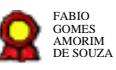

# **Gerenciamento de Segurança Institucional v.20-10-2021 Gerenciamento de Segurança<br>
Institucional v.20-10-2021**<br>
Bizagi Modeler<br>
Disages<br>
Disages<br>
Disages (ABI)<br>
Disages (ABI)<br>
Disages (ABI)<br>
Disages (ABI)<br>
Disages (ABI)<br>
Disages (ABI)<br>
Disages (ABI)<br>
Disages (ABI)<br>
Disages (A

Bizagi Modeler

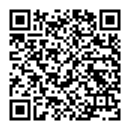

Documento 3 do PROAD 22817/2021. Para verificar a autenticidade desta cópia, acesse o seguinte endereço eletrônico e informe o código 2021.YYGQ.VFVM:

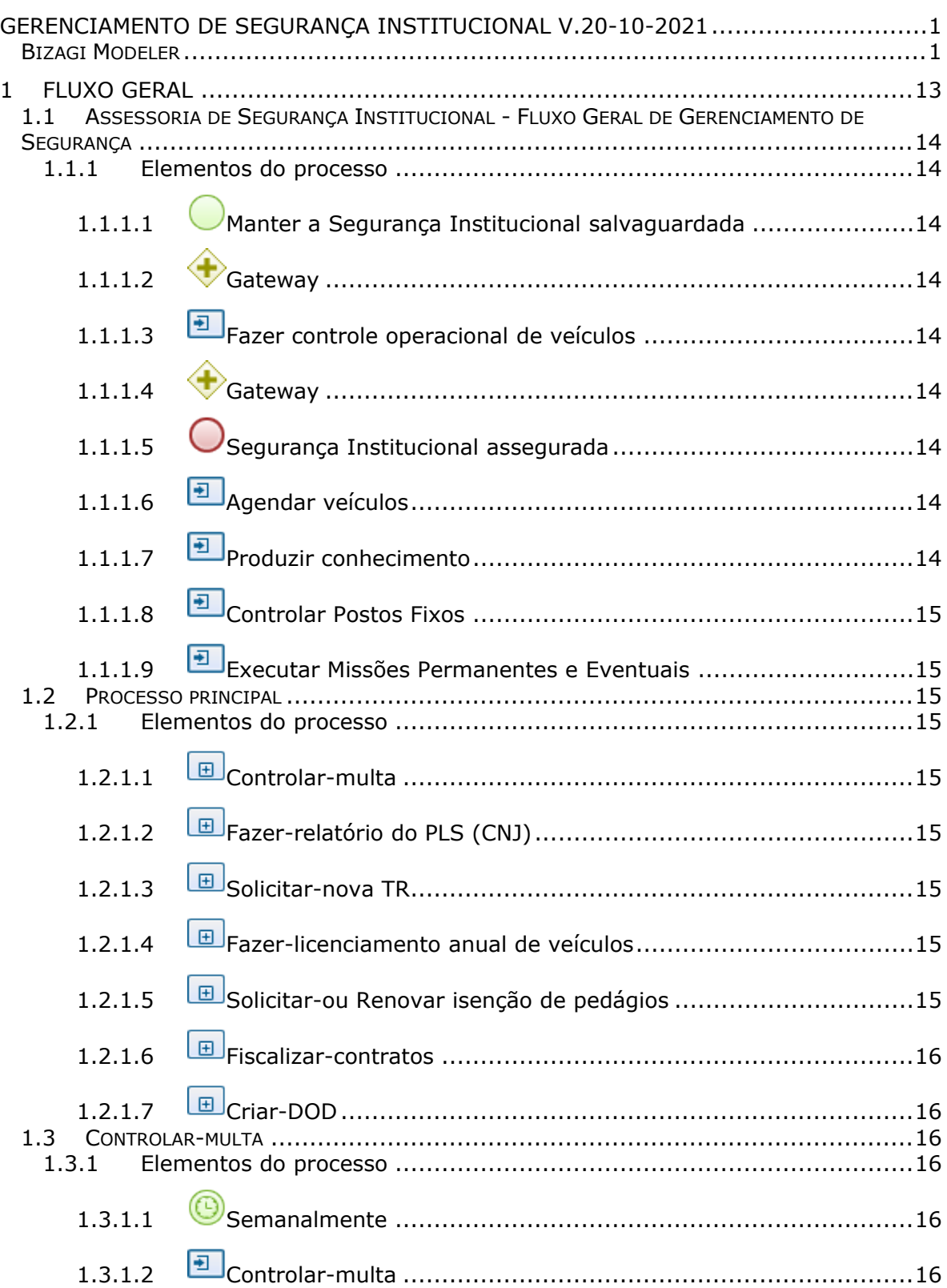

# **Índice**

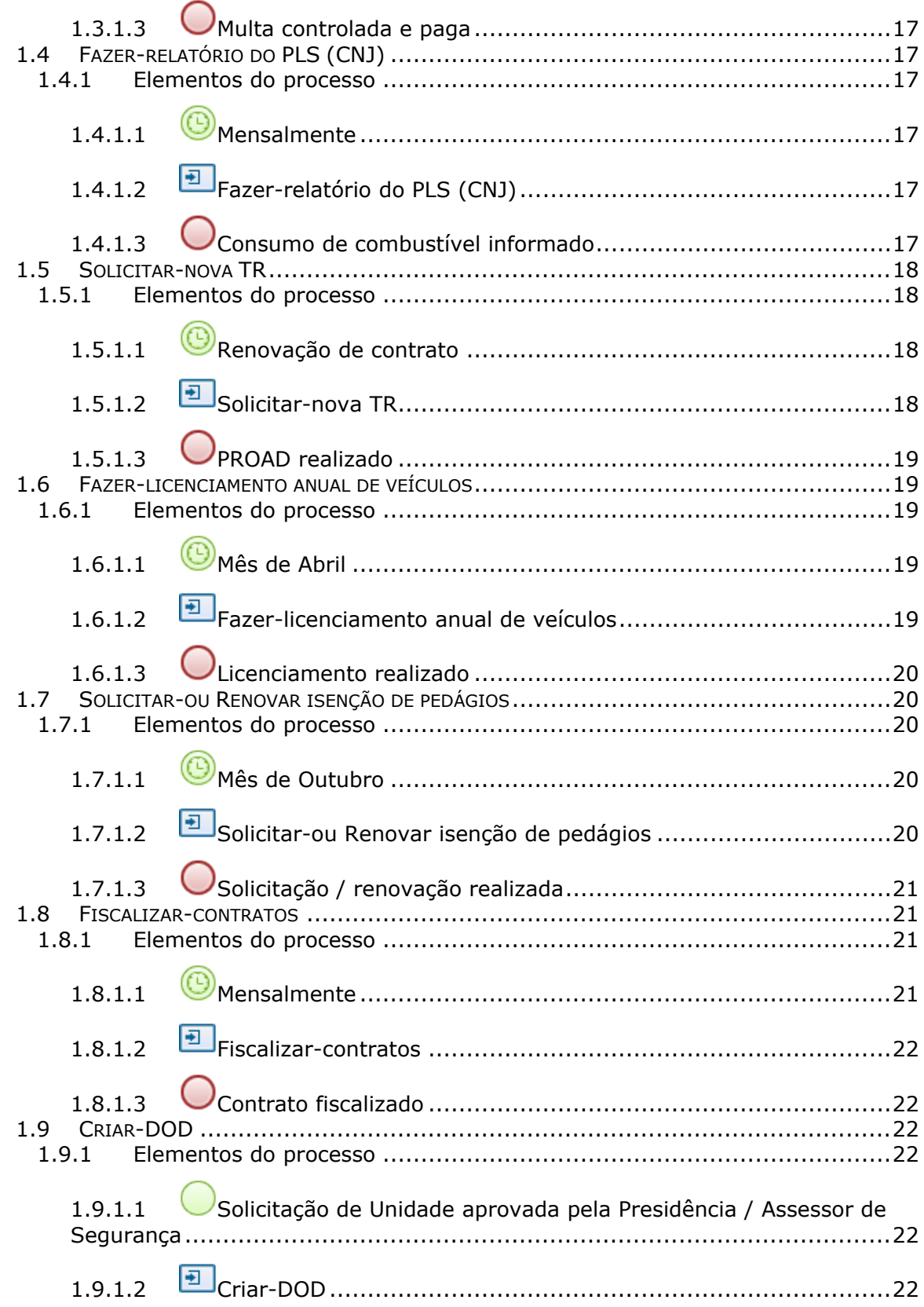

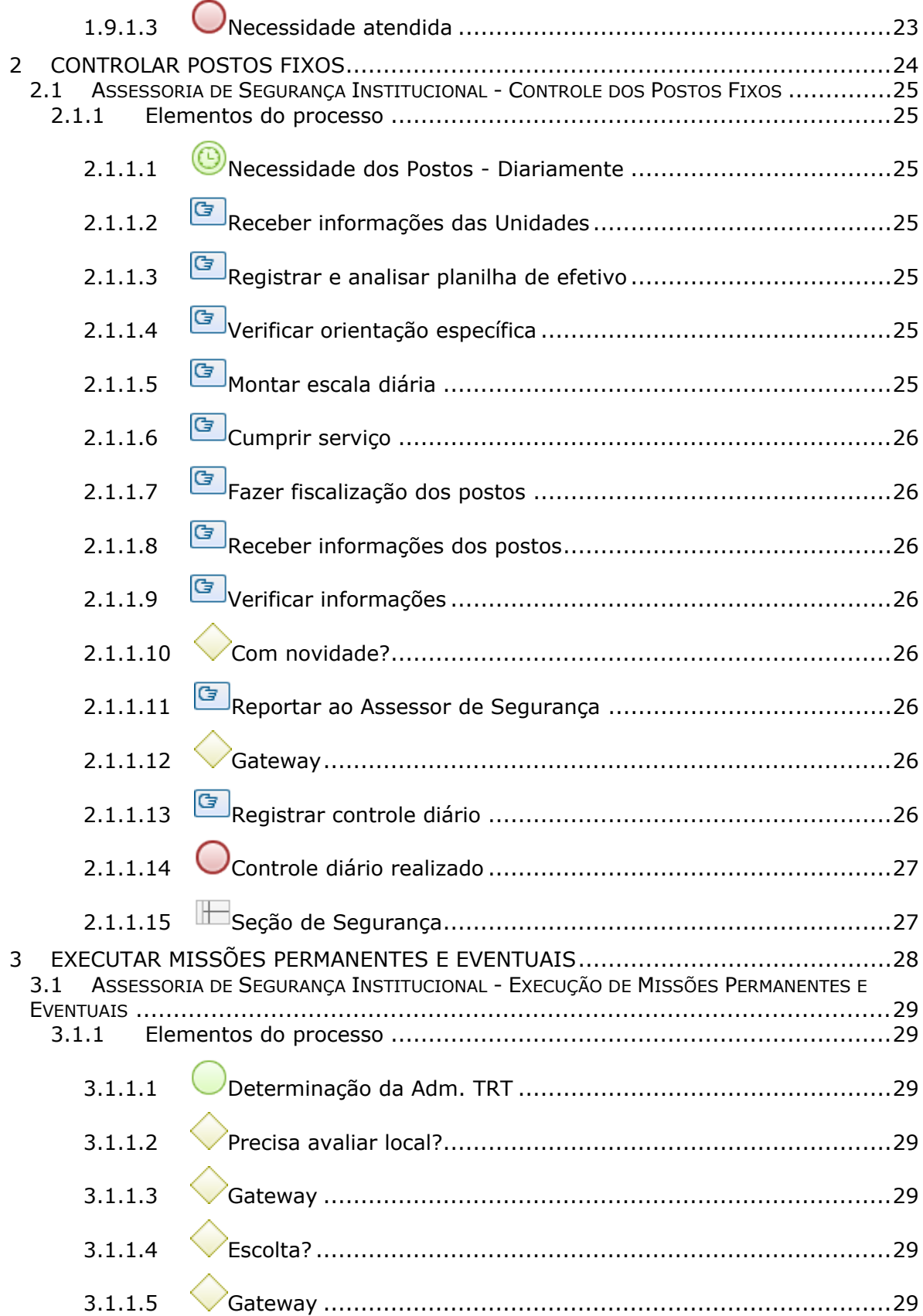

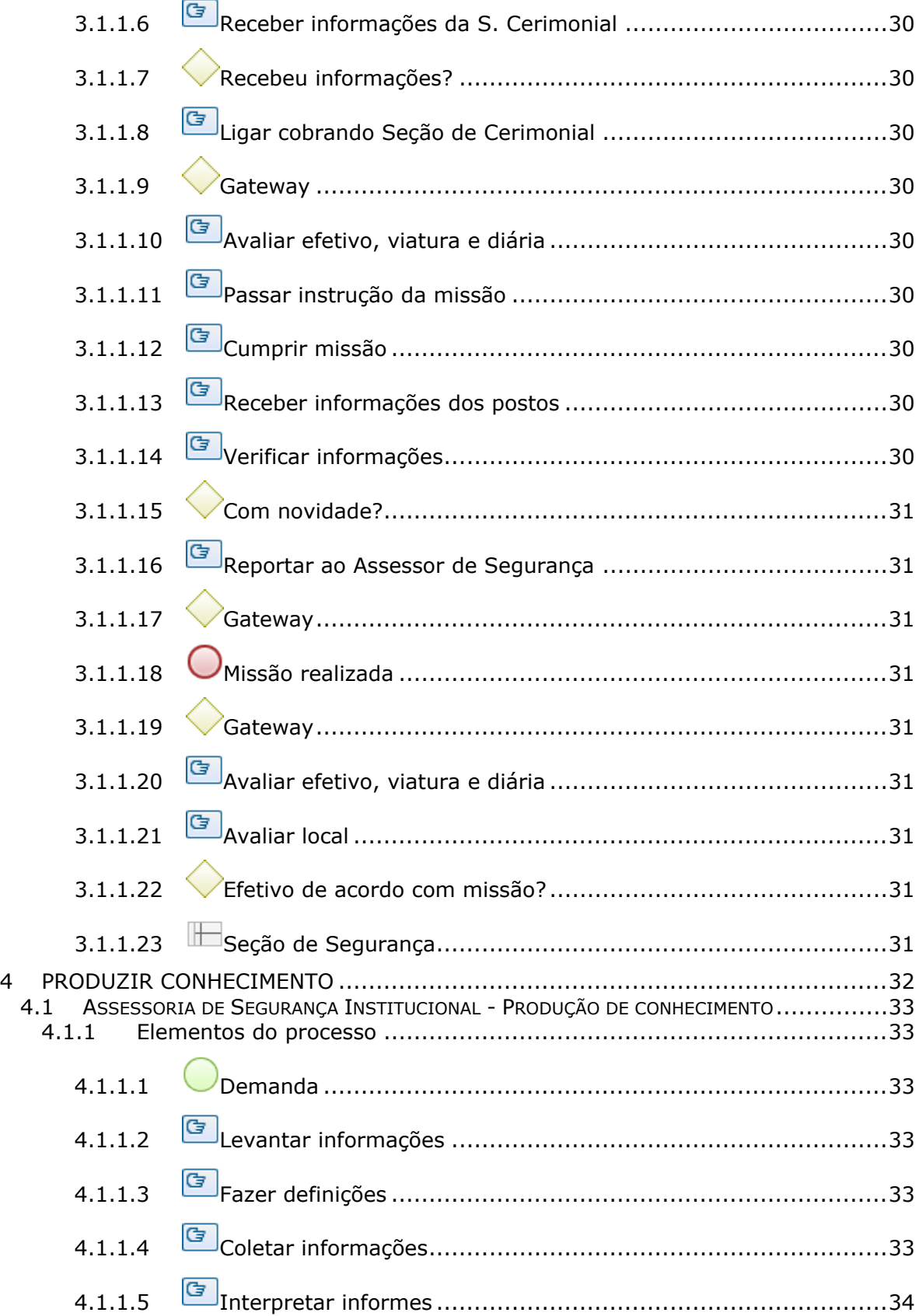

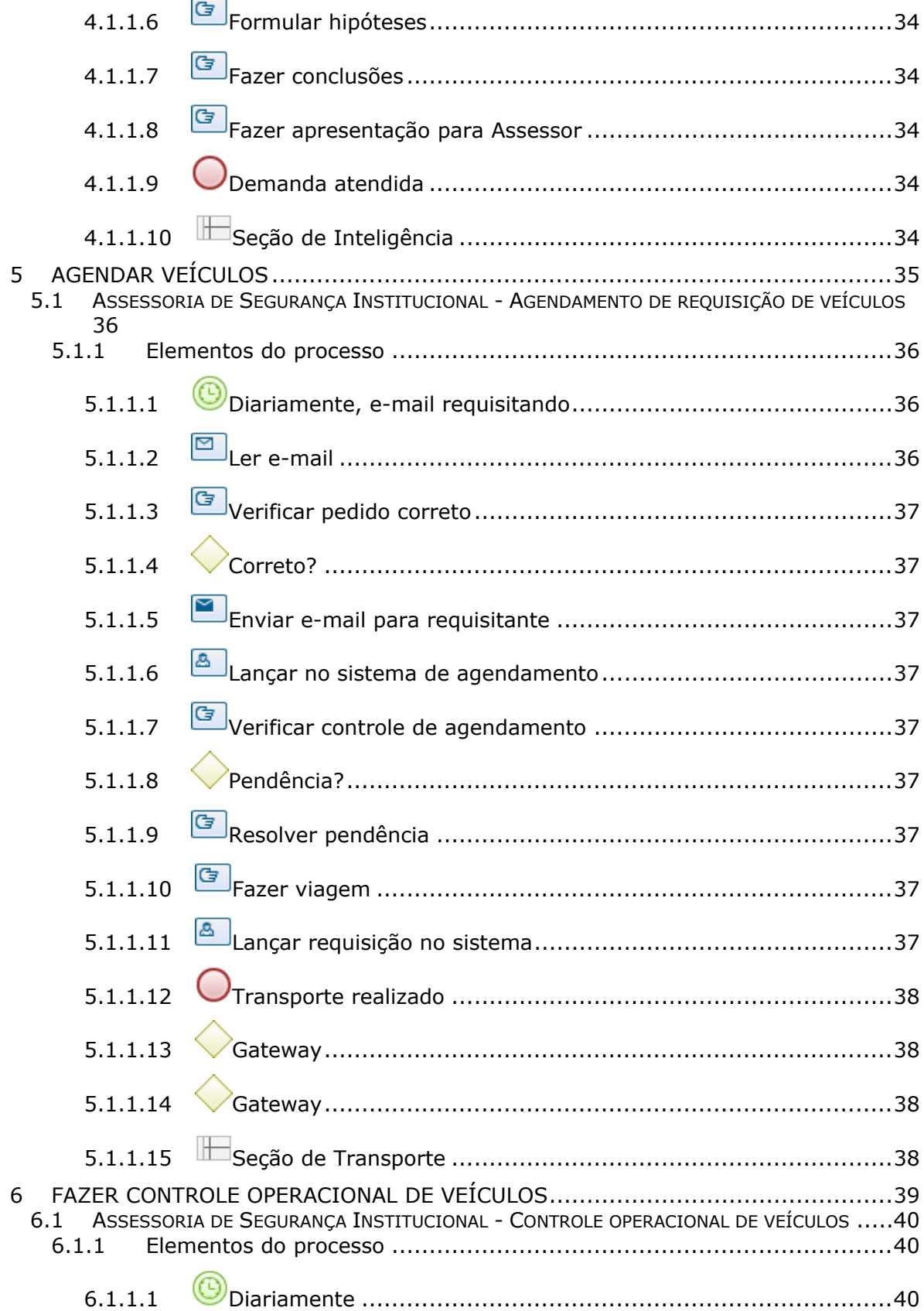

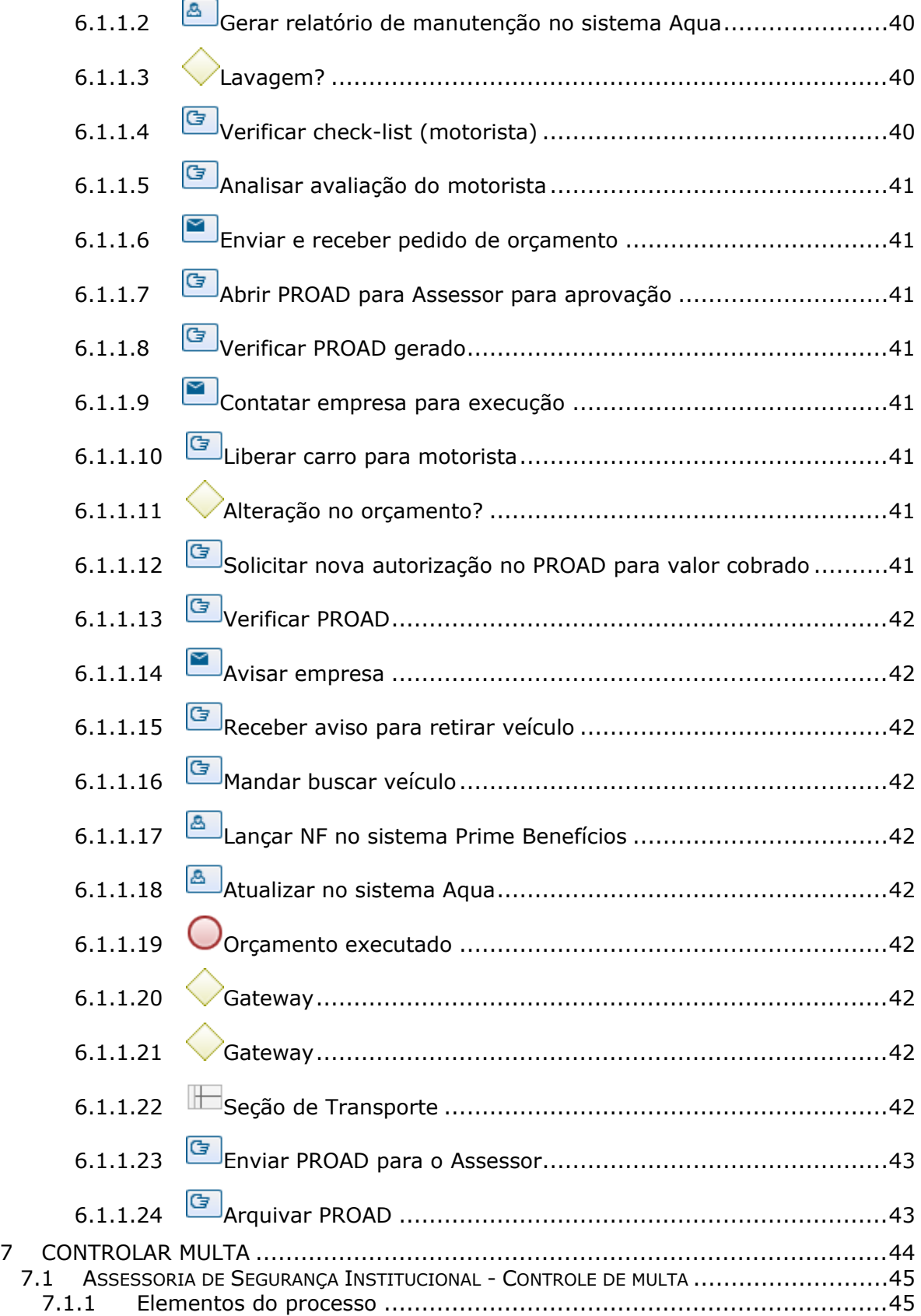

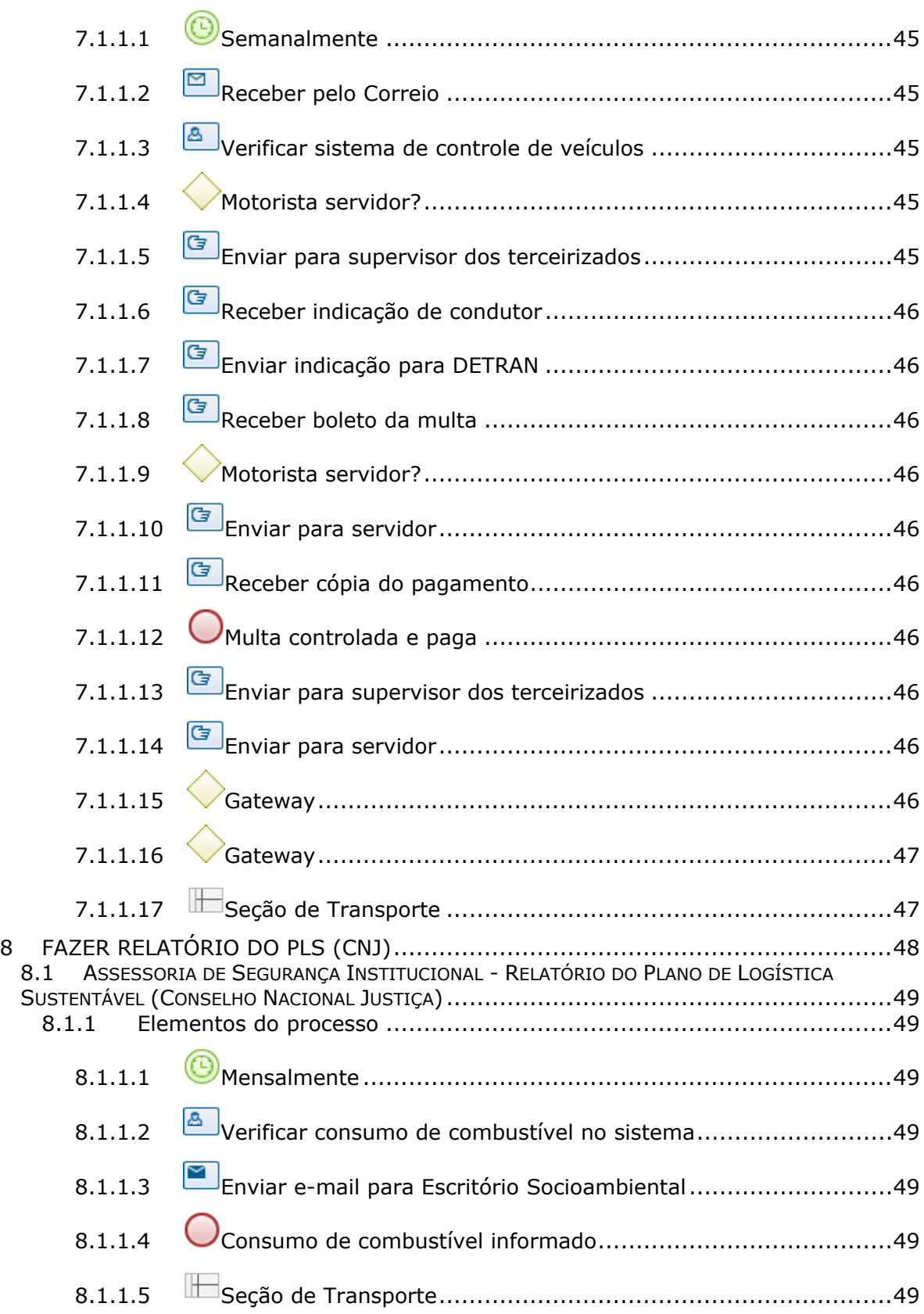

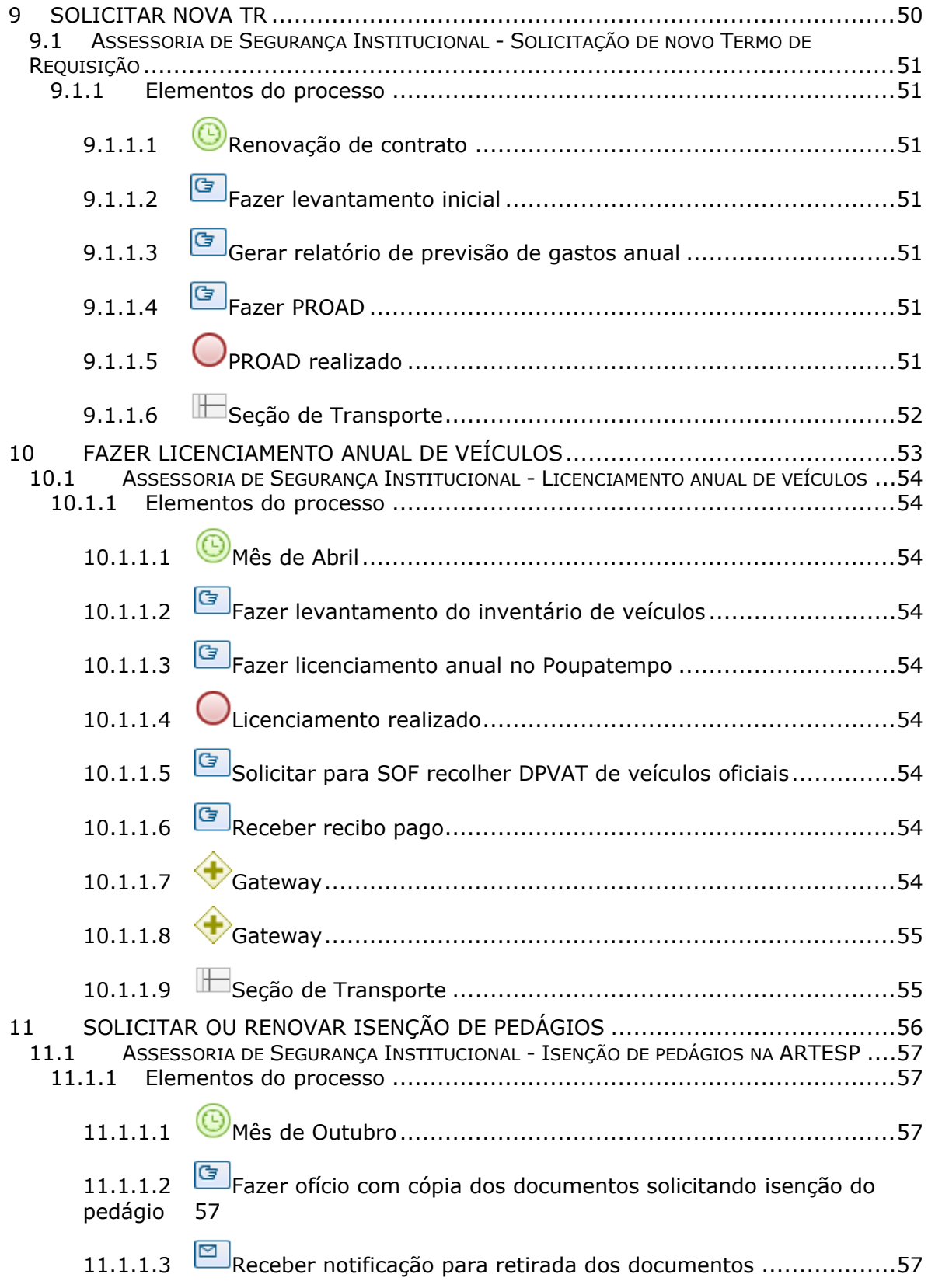

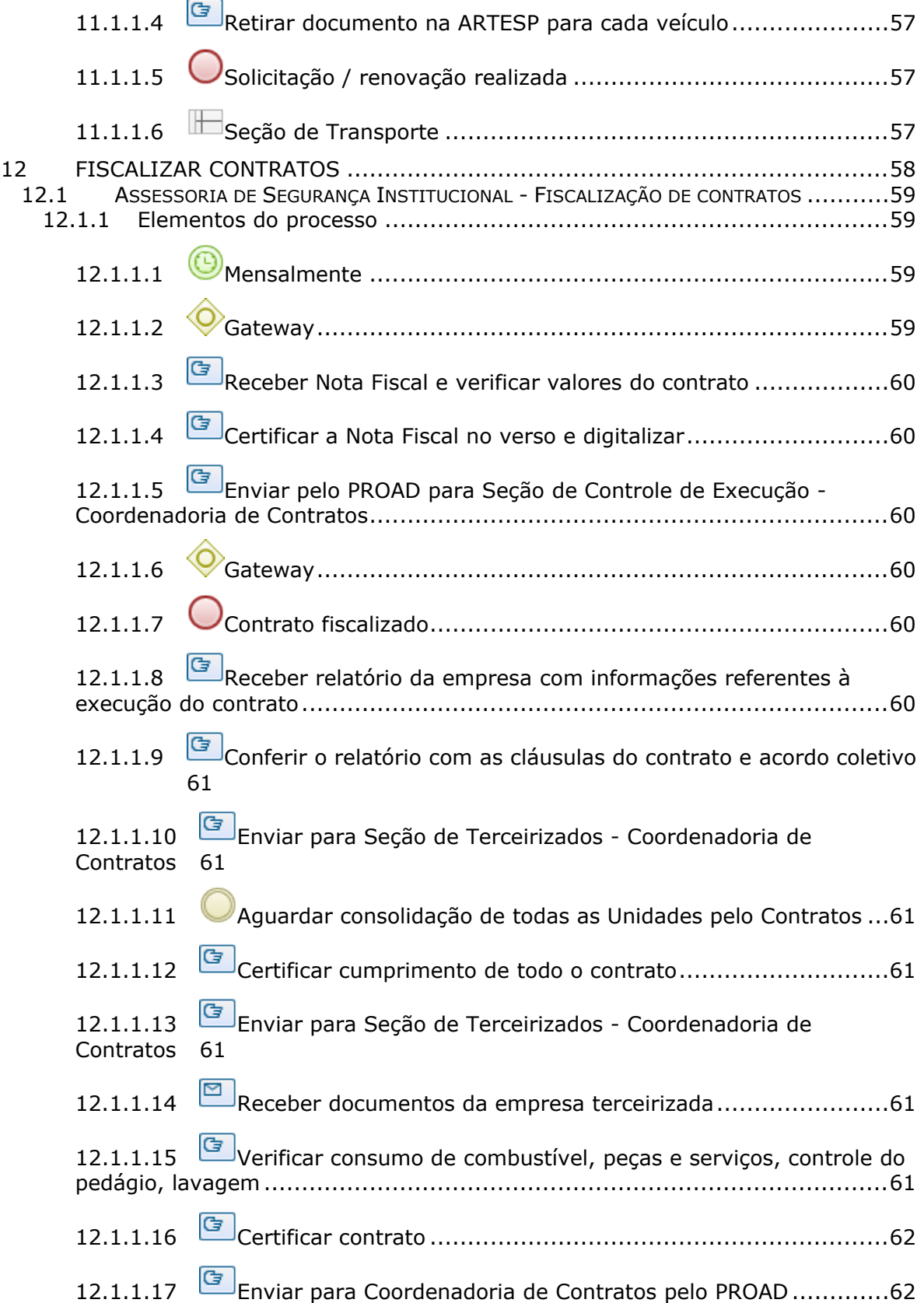

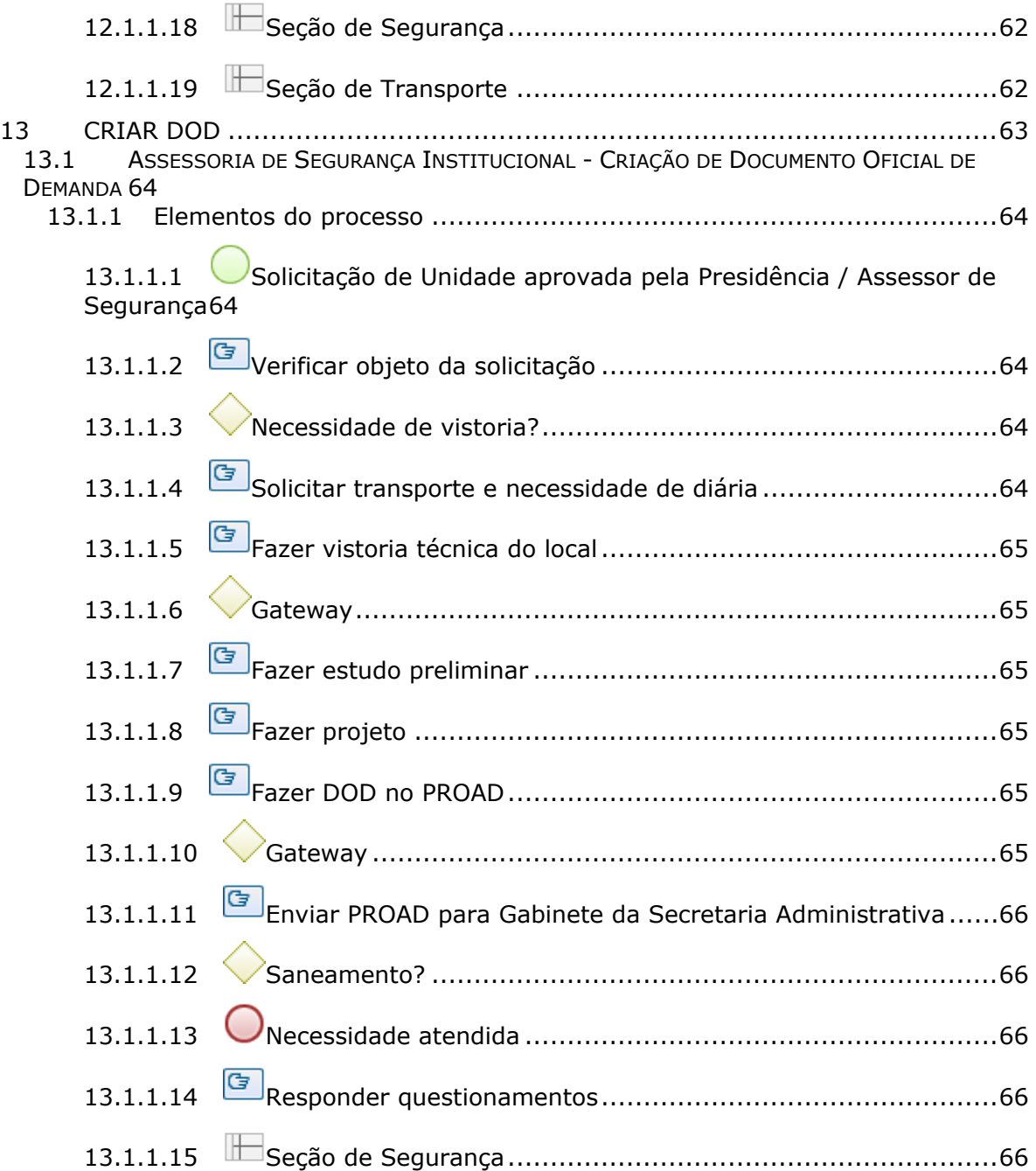

# 1 FLUXO GERAL

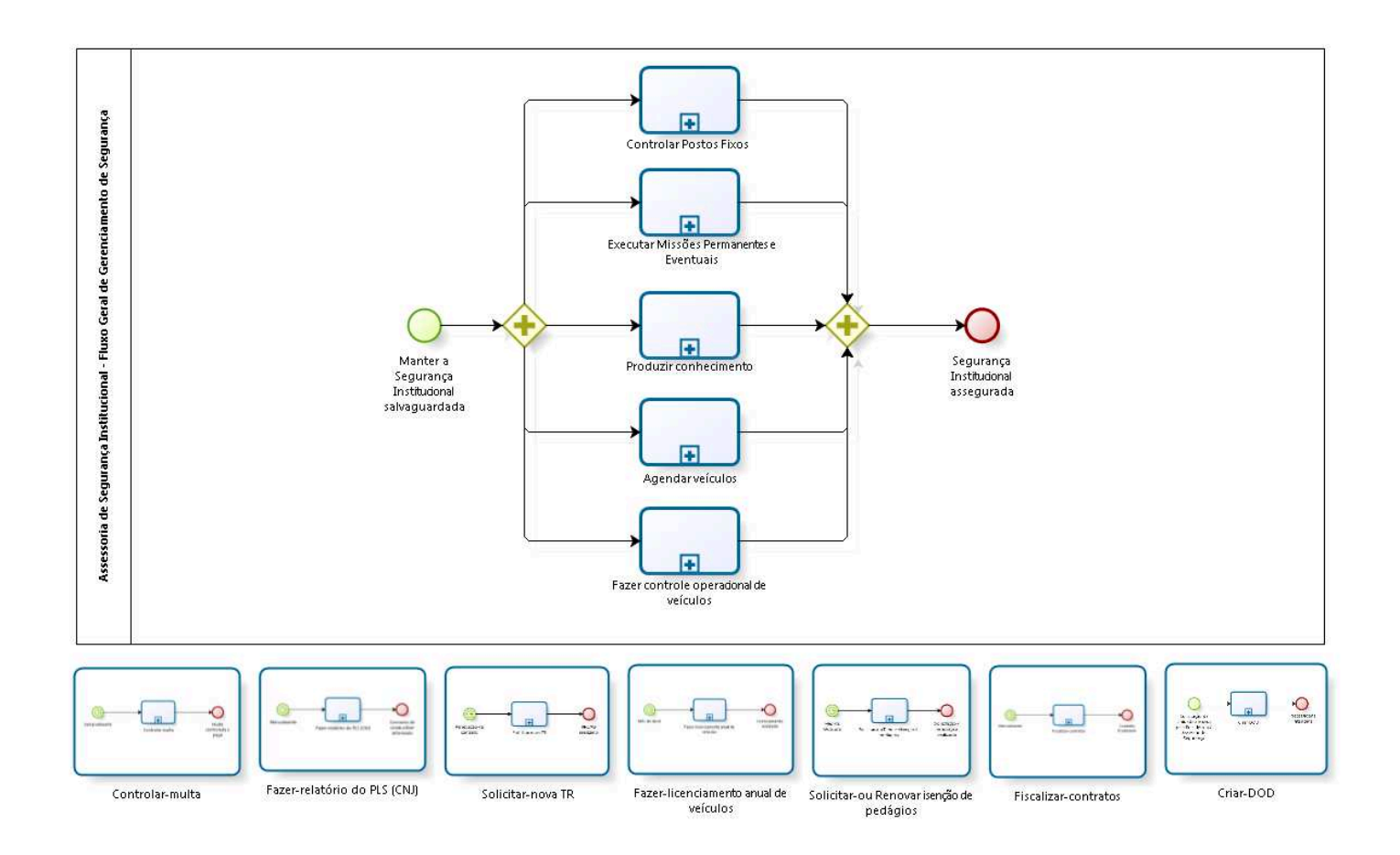

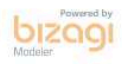

**Versão:** 1.0

**Autor:** fgsouza

# **1.1 ASSESSORIA DE SEGURANÇA INSTITUCIONAL - FLUXO GERAL DE GERENCIAMENTO DE SEGURANÇA**

# **1.1.1 ELEMENTOS DO PROCESSO**

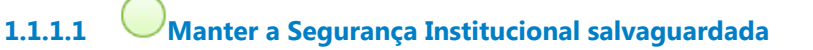

**1.1.1.2 Gateway**

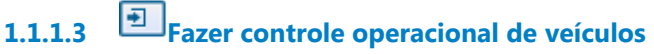

### **Processo**

Fazer controle operacional de veículos - Assessoria de Segurança Institucional - Controle operacional de veículos

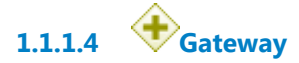

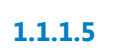

**1.1.1.5 Segurança Institucional assegurada**

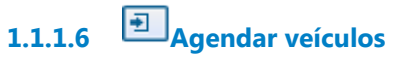

### **Processo**

Agendar veículos - Assessoria de Segurança Institucional - Agendamento de requisição de veículos

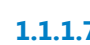

**1.1.1.7 Produzir conhecimento**

**Processo**

Produzir conhecimento - Assessoria de Segurança Institucional - Produção de conhecimento

**1.1.1.8 Controlar Postos Fixos**

**1.1.1.9 Executar Missões Permanentes e Eventuais**

### **Processo**

Executar Missões Permanentes e Eventuais - Assessoria de Segurança Institucional - Execução de Missões Permanentes e Eventuais

# **1.2 PROCESSO PRINCIPAL**

# **1.2.1 ELEMENTOS DO PROCESSO**

**1.2.1.1 Controlar-multa**

Ver detalhes

**1.2.1.2 Fazer-relatório do PLS (CNJ)**

Ver detalhes

**1.2.1.3 Solicitar-nova TR**

Ver detalhes

**1.2.1.4 Fazer-licenciamento anual de veículos**

Ver detalhes

**1.2.1.5 Solicitar-ou Renovar isenção de pedágios**

Ver detalhes

# **1.2.1.6 Fiscalizar-contratos**

Ver detalhes

**1.2.1.7 Criar-DOD**

Ver detalhes

# **1.3 CONTROLAR-MULTA**

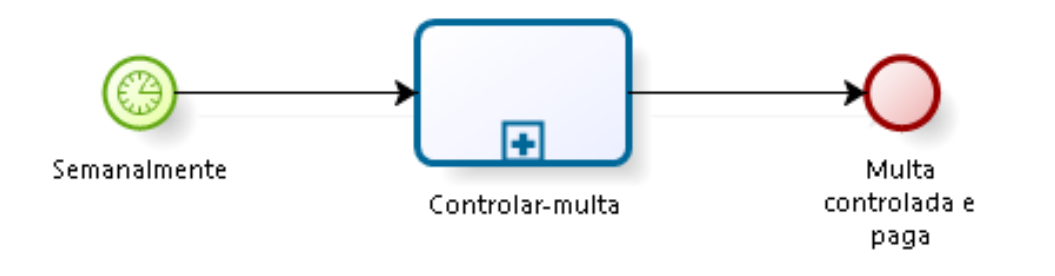

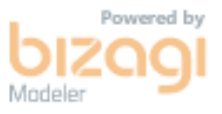

# **1.3.1 ELEMENTOS DO PROCESSO**

**1.3.1.1 Semanalmente**

**Descrição**

**1.3.1.2 Controlar-multa**

### **Processo**

Controlar multa - Assessoria de Segurança Institucional - Controle de multa

# **1.4 FAZER-RELATÓRIO DO PLS (CNJ)**

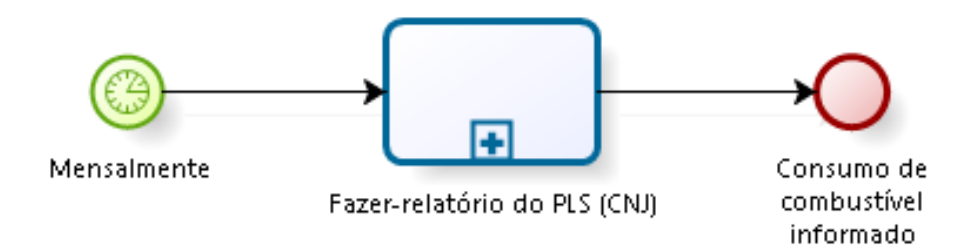

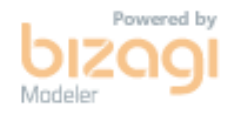

### **1.4.1 ELEMENTOS DO PROCESSO**

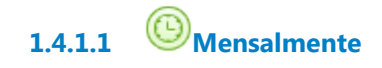

**1.4.1.2 Fazer-relatório do PLS (CNJ)**

### **Processo**

Fazer relatório do PLS (CNJ) - Assessoria de Segurança Institucional - Relatório do Plano de Logística Sustentável (Conselho Nacional Justiça)

**1.4.1.3 Consumo de combustível informado**

# **1.5 SOLICITAR-NOVA TR**

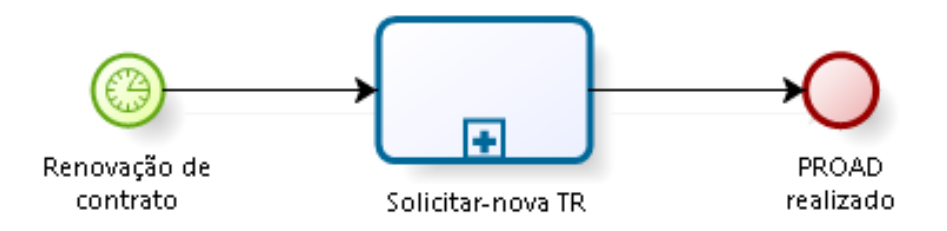

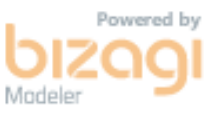

### **1.5.1 ELEMENTOS DO PROCESSO**

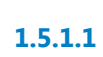

**1.5.1.1 Renovação de contrato**

### **Descrição**

Contratos de:

- 1- Abastecimento;
- 2- Pedágio;
- 3- Manutenção preventiva e corretiva;
- 4- Terceirizados;
- 5- Solicitação de aquisição de veículo.

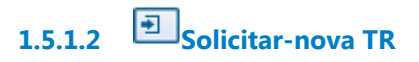

### **Processo**

Solicitar nova TR - Assessoria de Segurança Institucional - Solicitação de novo Termo de Requisição

**1.5.1.3 PROAD realizado**

# **1.6 FAZER-LICENCIAMENTO ANUAL DE VEÍCULOS**

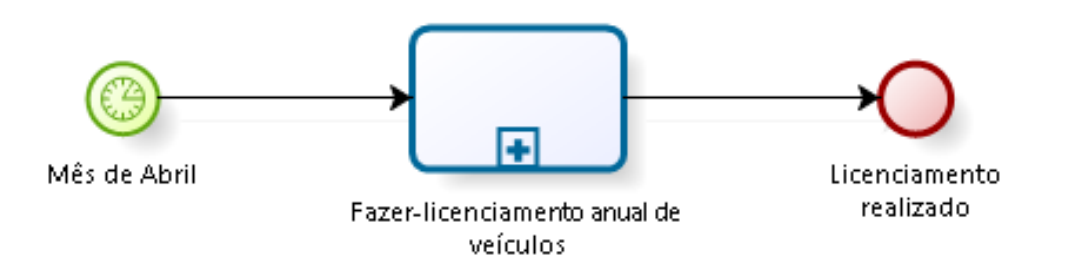

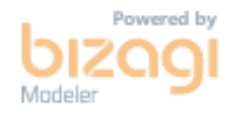

# **1.6.1 ELEMENTOS DO PROCESSO**

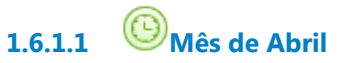

### **Descrição**

Pagamento somente do DPVAT, não paga licenciamento.

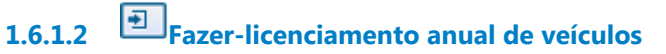

### **Processo**

Fazer licenciamento anual de veículos - Assessoria de Segurança Institucional - Licenciamento anual de veículos

**1.6.1.3 Licenciamento realizado**

# **1.7 SOLICITAR-OU RENOVAR ISENÇÃO DE PEDÁGIOS**

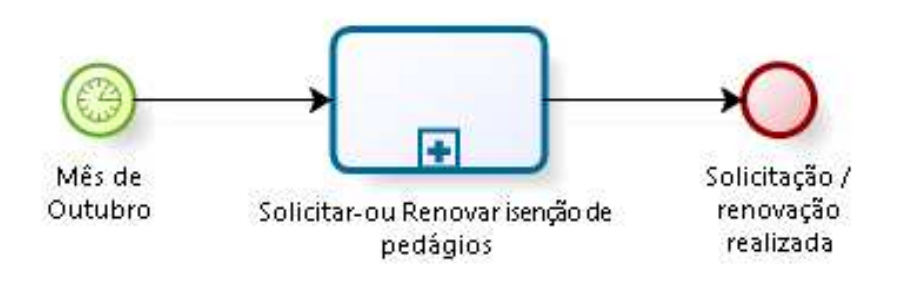

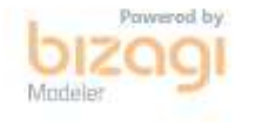

# **1.7.1 ELEMENTOS DO PROCESSO**

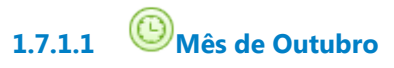

### **Descrição**

Fazer solicitação de isenção de pedágio, com renovação anual.

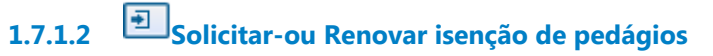

### **Processo**

Solicitar ou Renovar isenção de pedágios - Assessoria de Segurança Institucional - Isenção de pedágios na ARTESP

# **1.8 FISCALIZAR-CONTRATOS**

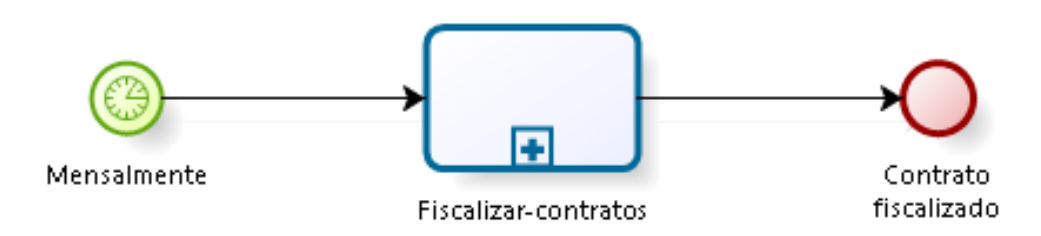

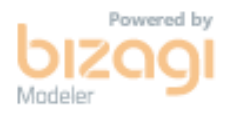

# **1.8.1 ELEMENTOS DO PROCESSO**

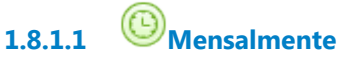

# **Descrição**

Fiscalização de contratos de:

- 1- Vigilantes, recepcionista, ascensorista;
- 2- Monitoramento remoto contra roubo;
- 3- Abastecimento;
- 4- Pedágio;
- 5- Manutenção preventiva e corretiva;
- 6- Terceirizados.

Mais de 180 vigilantes terceirizados e 115 prédios monitorados, em toda 15ª Região.

**1.8.1.2 Fiscalizar-contratos**

### **Processo**

Fiscalizar contratos - Assessoria de Segurança Institucional - Fiscalização de contratos

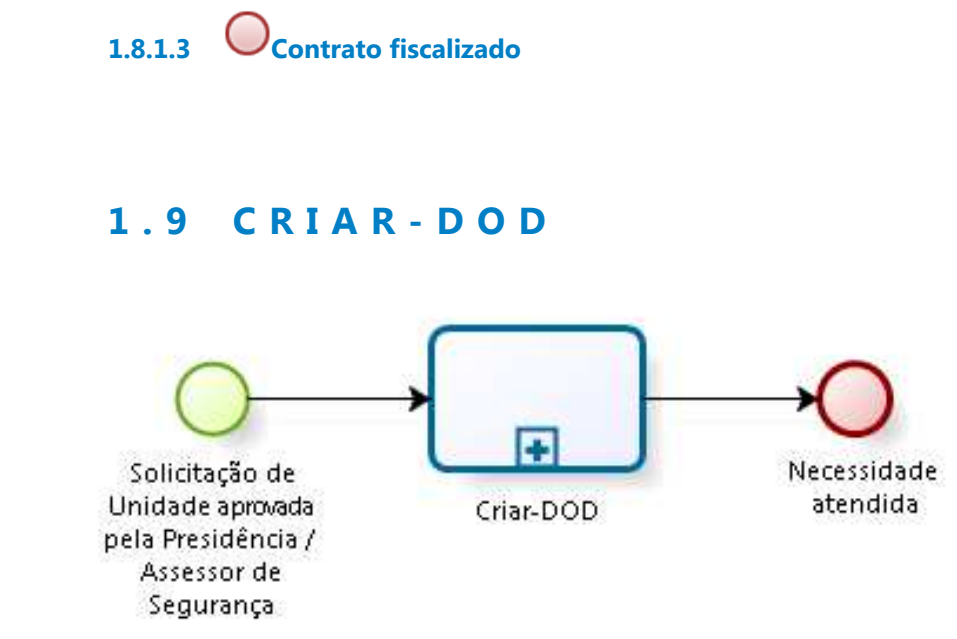

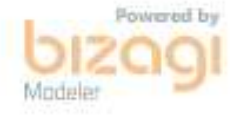

# **1.9.1 ELEMENTOS DO PROCESSO**

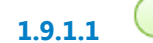

**1.9.1.1 Solicitação de Unidade aprovada pela Presidência / Assessor de Segurança**

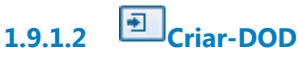

### **Processo**

Criar DOD - Assessoria de Segurança Institucional - Criação de Documento Oficial de Demanda

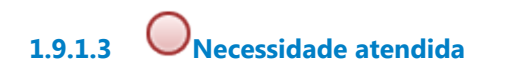

# 2 CONTROLAR POSTOS FIXOS

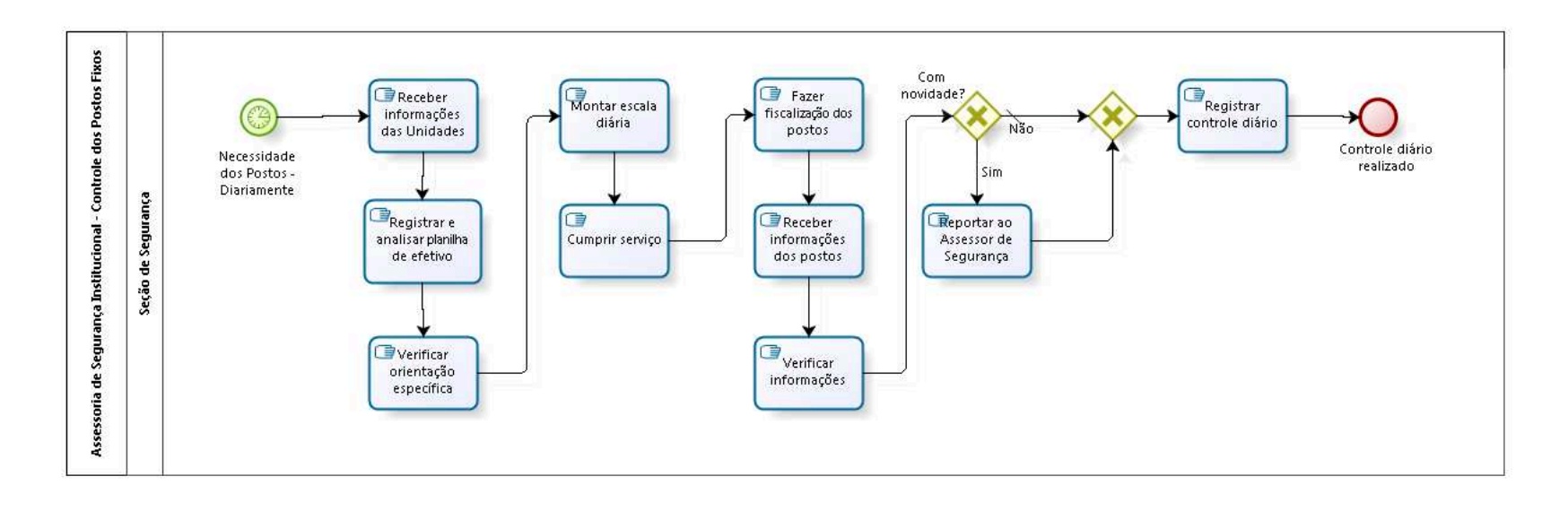

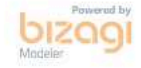

**Versão:** 1.0

**Autor:** fgsouza

# **2.1 ASSESSORIA DE SEGURANÇA INSTITUCIONAL - CONTROLE DOS POSTOS FIXOS**

# **2.1.1 ELEMENTOS DO PROCESSO**

**2.1.1.1 Necessidade dos Postos - Diariamente**

**2.1.1.2 Receber informações das Unidades**

# **Descrição**

Informações das Secretarias de Turmas, CEJUSC, Tribunal Pleno, Escola Judicial.

**2.1.1.3 Registrar e analisar planilha de efetivo**

# **Descrição**

Verificar férias, missões externas ou internas, licença saúde e folgas / compensação.

# **2.1.1.4 Verificar orientação específica**

# **Descrição**

Agente de plantão do dia ou Assistente de Seção direciona para determinado agente executar tarefa.

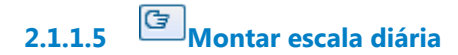

**2.1.1.6 Cumprir serviço**

# **2.1.1.7 Fazer fiscalização dos postos**

### **Descrição**

Agente de plantão do dia ou Assistente de Seção fiscalizam os postos.

**2.1.1.8 Receber informações dos postos**

### **Descrição**

Se tiver alguma ocorrência (novidade).

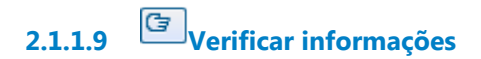

**2.1.1.10 Com novidade?**

**Portões**

**Não**

**Tipo de Condição** Padrão

**Sim**

**2.1.1.11 Reportar ao Assessor de Segurança**

**2.1.1.12 Gateway**

**Portões Registrar controle diário**

**2.1.1.13 Registrar controle diário**

# **Descrição**

Registro de ocorrências (novidades), de sessões ocorridas e listar nomes dos vigilantes terceirizados.

**2.1.1.14 Controle diário realizado**

**2.1.1.15 Seção de Segurança**

# 3 EXECUTAR MISSÕES PERMANENTES E EVENTUAIS

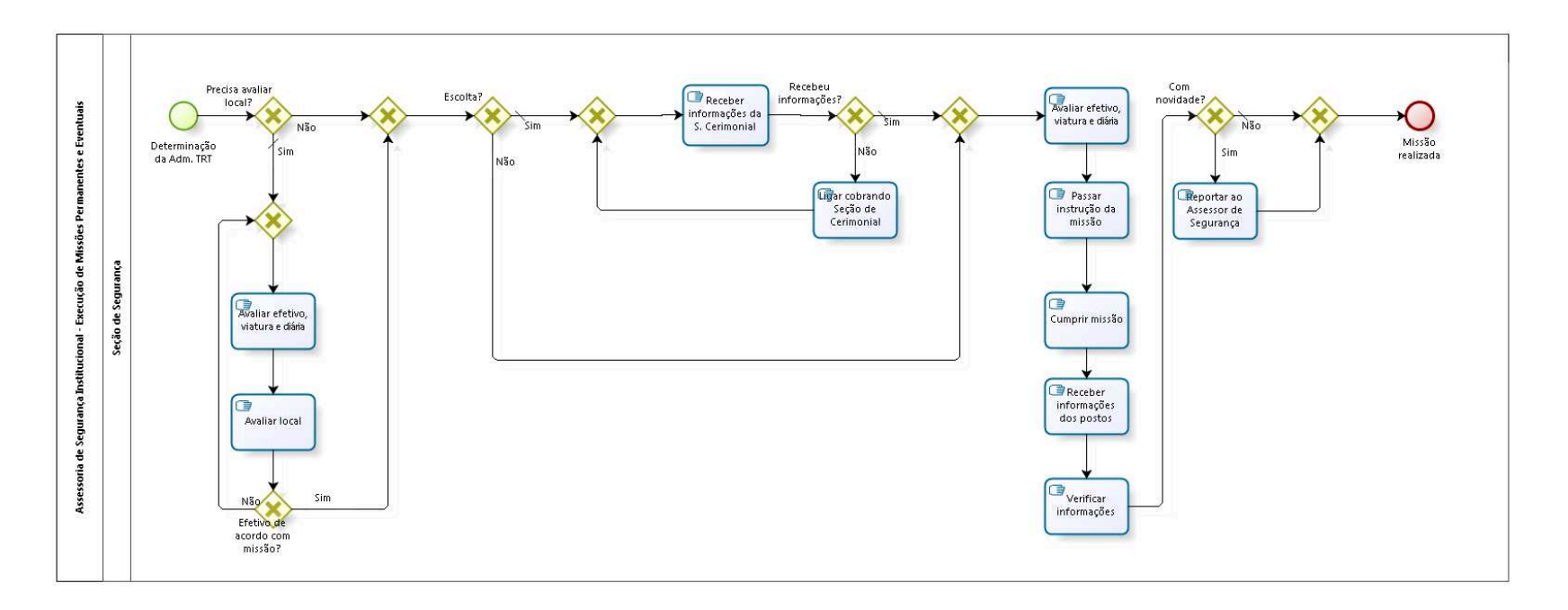

bizagi

**Versão:** 1.0

**Autor:** fgsouza

# **3.1 ASSESSORIA DE SEGURANÇA INSTITUCIONAL - EXECUÇÃO DE MISSÕES PERMANENTES E EVENTUAIS**

### **3.1.1 ELEMENTOS DO PROCESSO**

**3.1.1.1 Determinação da Adm. TRT**

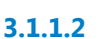

**3.1.1.2 Precisa avaliar local?**

**Portões Sim**

> **Tipo de Condição** Padrão

### **Não**

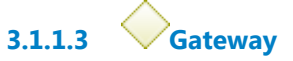

**Portões**

**Escolta?**

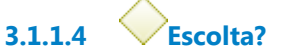

**Portões**

**Sim**

**Tipo de Condição**

Padrão

**Não**

**3.1.1.5 Gateway**

**Portões**

### **Receber informações da S. Cerimonial**

**3.1.1.6 Receber informações da S. Cerimonial**

**Descrição** Horário do vôo e aeroporto. Quantidade de Assessores.

**3.1.1.7 Recebeu informações?**

**Portões Não Sim**

**Tipo de Condição**

Padrão

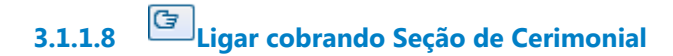

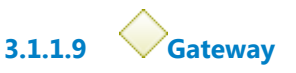

**Portões Avaliar efetivo, viatura e diária**

- **3.1.1.10 Avaliar efetivo, viatura e diária**
- **3.1.1.11 Passar instrução da missão**
- **3.1.1.12 Cumprir missão**
- **3.1.1.13 Receber informações dos postos**
- **3.1.1.14 Verificar informações**

**3.1.1.15 Com novidade?**

**Portões**

**Sim**

**Não**

**Tipo de Condição**

Padrão

**3.1.1.16 Reportar ao Assessor de Segurança**

**3.1.1.17 Gateway**

**Portões Missão realizada**

**3.1.1.18 Missão realizada**

**3.1.1.19 Gateway**

**Portões Avaliar efetivo, viatura e diária**

**3.1.1.20 Avaliar efetivo, viatura e diária**

**3.1.1.21 Avaliar local**

**3.1.1.22 Efetivo de acordo com missão?**

**Portões**

**Não**

**Sim**

**3.1.1.23 Seção de Segurança**

# 4 PRODUZIR CONHECIMENTO

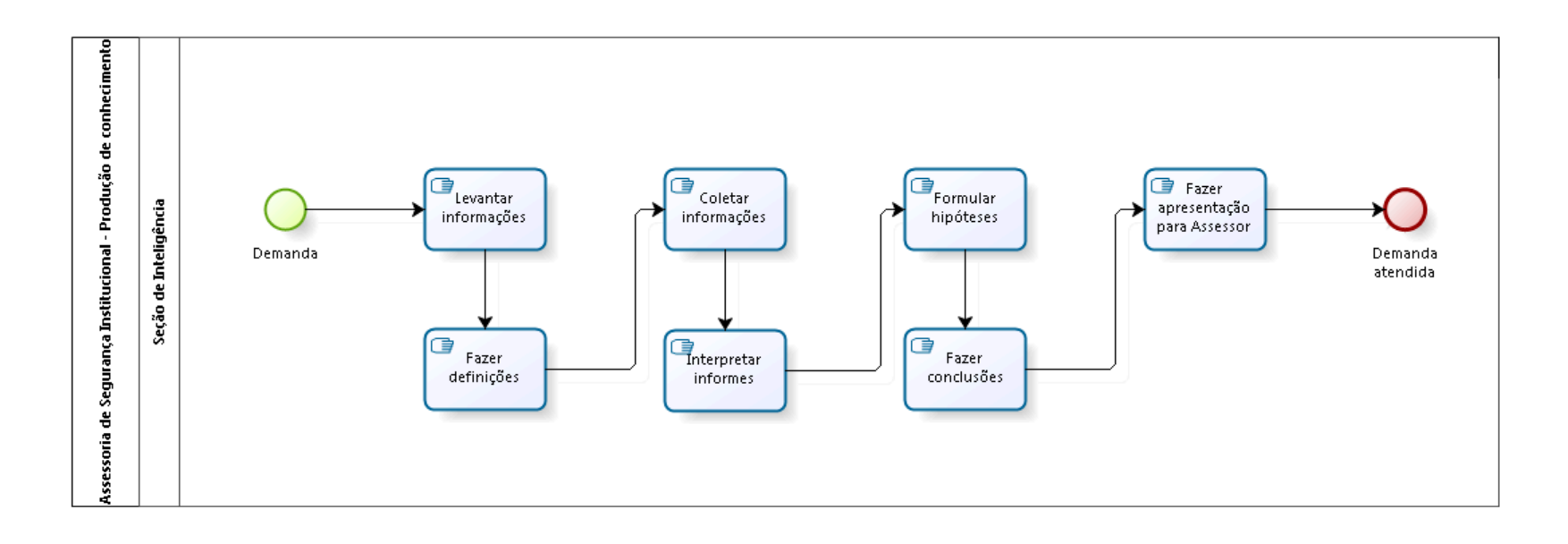

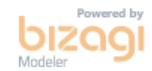

**Versão:** 1.0

**Autor:** fgsouza

# **4.1 ASSESSORIA DE SEGURANÇA INSTITUCIONAL - PRODUÇÃO DE CONHECIMENTO**

# **4.1.1 ELEMENTOS DO PROCESSO**

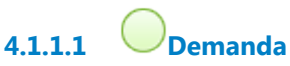

# **Descrição**

Surge uma demanda de produção de conhecimento para um tomador de decisão, podendo ser operacional, tática, estratégica ou política.

**4.1.1.2 Levantar informações**

# **Descrição**

Fazer levantamento preliminar de informações com o tomador de decisões.

**4.1.1.3 Fazer definições**

# **Descrição**

Estabelecimento de assuntos, prazos, faixa de tempo, usuários, finalidade, aspectos, medidas de segurança, etc.

# **4.1.1.4 Coletar informações**

# **Descrição**

Pesquisa, consulta de arquivos, contatos com outros órgãos de inteligência, operações, etc.

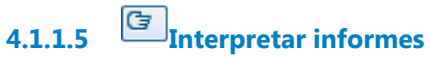

# **Descrição**

Avaliação, análise, integração e interpretação.

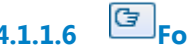

**4.1.1.6 Formular hipóteses**

**Descrição** Estabelecer todas as possíveis / prováveis respostas.

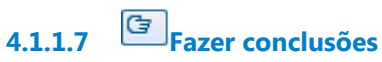

**Descrição** Produção de informes, informações, apreciações e/ou estimativas.

**4.1.1.8 Fazer apresentação para Assessor**

**Descrição** Fazer relatório e difundir.

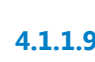

**4.1.1.9 Demanda atendida**

**4.1.1.10 Seção de Inteligência**

# 5 AGENDAR VEÍCULOS

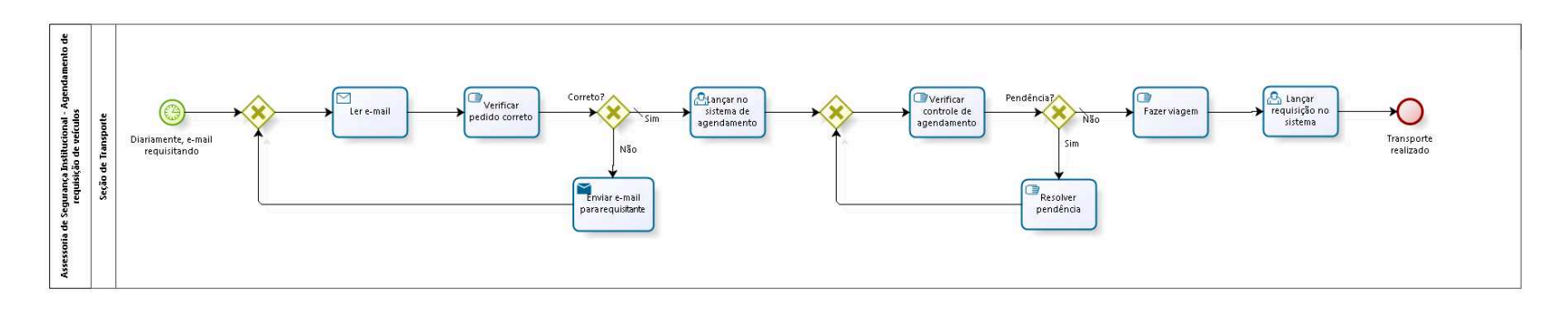

**bizagi** 

**Versão:** 1.0

**Autor:** fgsouza

# **5.1 ASSESSORIA DE SEGURANÇA INSTITUCIONAL - AGENDAMENTO DE REQUISIÇÃO DE VEÍCULOS**

# **5.1.1 ELEMENTOS DO PROCESSO**

# **5.1.1.1 Diariamente, e-mail requisitando**

# **Descrição**

Controle diário de agendamento de veículos oficiais por sistema informatizado, controlado por servidores da Seção de Transporte. A Seção de Transporte começa fazer o atendimento das 06:00 às 19:00. A equipe de motoristas atende das 06:00 às 22:00.

Em Junho/2018, tinha 103 veículos (carros, vans, caminhões). Os veículos são dirigidos por motoristas terceirizados ou agentes de segurança. São 54 motoristas terceirizados, mais um mecânico. Eles têm um supervisor da empresa terceirizada, com sala própria, mais, sala de espera dos motoristas, vestiário e refeitório. O supervisor recebe os agendamentos pelo sistema da Seção de Transporte, e, passa as viagens para os motoristas seguindo escala, e, fazendo controle de abastecimento dos veículos, e, de frequência dos motoristas. Passando a frequência e as ocorrências para a Seção de Transporte.

# **Data do timer**

2018-04-20T00:00:00

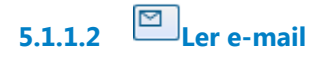

**Implementação** Serviço Web

**5.1.1.3 Verificar pedido correto** 

**5.1.1.4 Correto?**

**Portões**

**Sim**

**Tipo de Condição**

Padrão

**Não**

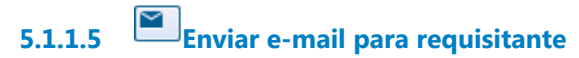

### **Implementação**

Serviço Web

**5.1.1.6 Lançar no sistema de agendamento**

**5.1.1.7 Verificar controle de agendamento**

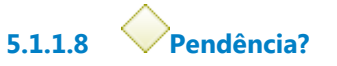

**Portões**

**Sim**

**Não**

**Tipo de Condição**

Padrão

**5.1.1.9 Resolver pendência**

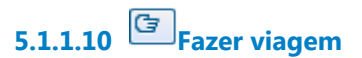

**5.1.1.11 Lançar requisição no sistema**

**5.1.1.12 Transporte realizado**

**5.1.1.13 Gateway**

**Portões Ler e-mail**

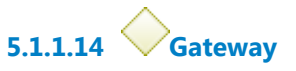

**Portões Verificar controle de agendamento**

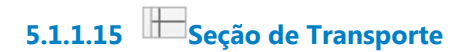

# 6 FAZER CONTROLE OPERACIONAL DE VEÍCULOS

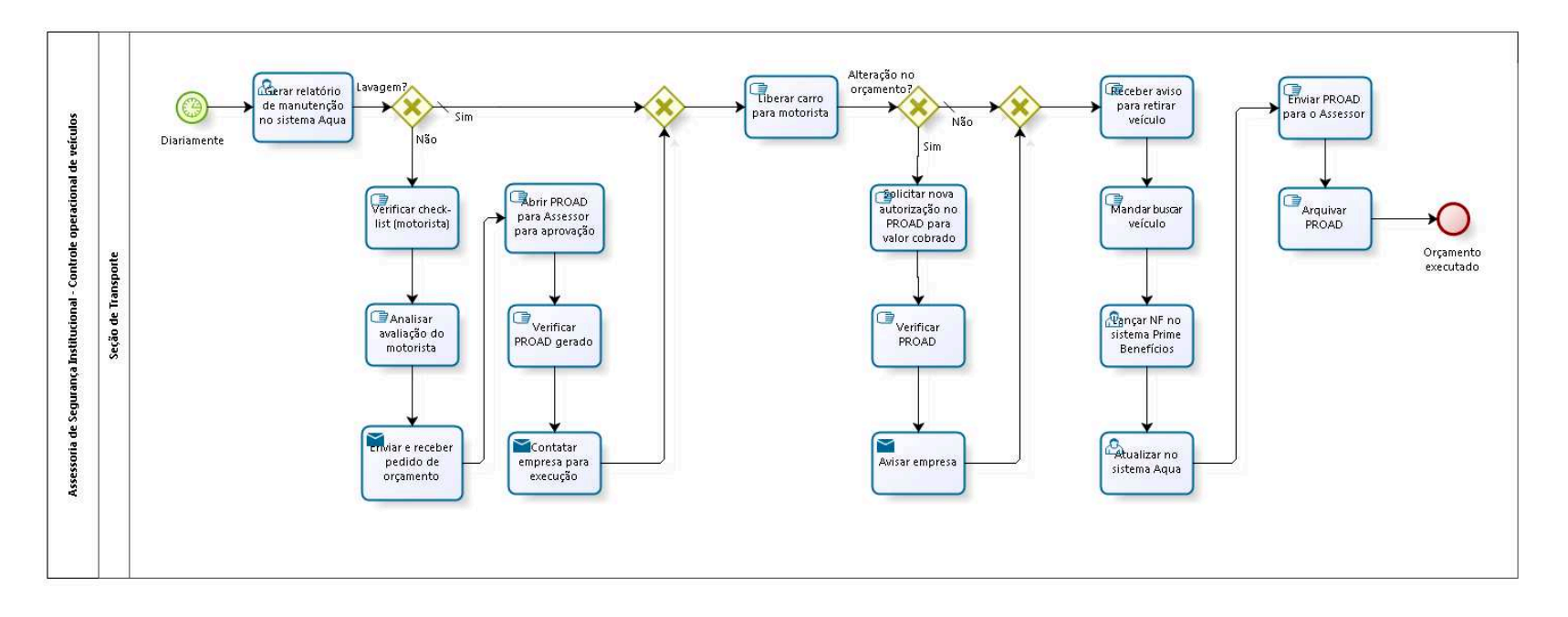

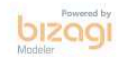

**Versão:** 1.0

**Autor:** fgsouza

# **6.1 ASSESSORIA DE SEGURANÇA INSTITUCIONAL - CONTROLE OPERACIONAL DE VEÍCULOS**

# **Descrição**

Controle operacional de:

1-Manutenção preventiva e corretiva,

2-Lavagem de veículo,

3-Abastecimento,

4-Troca de óleo,

5-Pedágio (estacionamento).

# **6.1.1 ELEMENTOS DO PROCESSO**

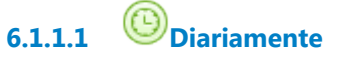

**Data do timer**

2018-05-07T00:00:00

**6.1.1.2 Gerar relatório de manutenção no sistema Aqua**

**6.1.1.3 Lavagem?**

**Portões**

**Não**

**Sim**

**Tipo de Condição**

Padrão

**6.1.1.4 Verificar check-list (motorista)**

**6.1.1.5 Analisar avaliação do motorista**

**6.1.1.6 Enviar e receber pedido de orçamento**

### **Descrição**

Fazer 3 orçamentos para determinado item.

### **Implementação**

Serviço Web

**6.1.1.7 Abrir PROAD para Assessor para aprovação**

**6.1.1.8 Verificar PROAD gerado**

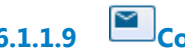

**6.1.1.9 Contatar empresa para execução**

### **Implementação**

Serviço Web

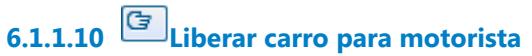

**Descrição** Lançar no sistema Aqua, a Ordem de Serviço para manutenção.

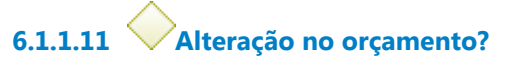

**Portões**

**Sim**

**Não**

**Tipo de Condição**

Padrão

**6.1.1.12 Solicitar nova autorização no PROAD para valor cobrado**

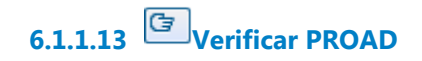

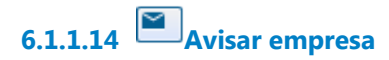

### **Implementação**

Serviço Web

**6.1.1.15 Receber aviso para retirar veículo**

- **6.1.1.16 Mandar buscar veículo**
- **6.1.1.17 Lançar NF no sistema Prime Benefícios**
- **6.1.1.18 Atualizar no sistema Aqua**

**6.1.1.19 Orçamento executado**

**Descrição** PROAD arquivado.

**6.1.1.20 Gateway**

**Portões Liberar carro para motorista**

**6.1.1.21 Gateway**

**Portões Receber aviso para retirar veículo**

**6.1.1.22 Seção de Transporte**

**6.1.1.23 Enviar PROAD para o Assessor**

**6.1.1.24 Arquivar PROAD**

# 7 CONTROLAR MULTA

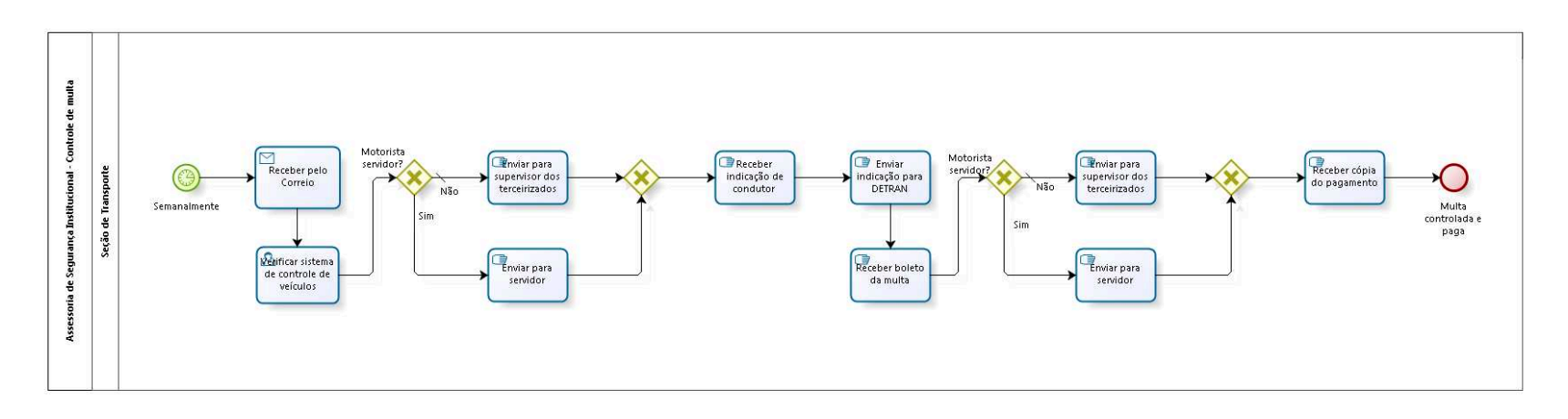

**bizagi** 

**Versão:** 1.0 **Autor:** fgsouza

# **7.1 ASSESSORIA DE SEGURANÇA INSTITUCIONAL - CONTROLE DE MULTA**

### **7.1.1 ELEMENTOS DO PROCESSO**

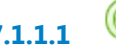

**7.1.1.1 Semanalmente**

**Descrição**

### **Data do timer**

2018-04-20T00:00:00

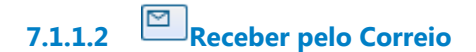

# **Implementação**

Serviço Web

**7.1.1.3 Verificar sistema de controle de veículos**

**7.1.1.4 Motorista servidor?**

**Portões**

**Não**

**Tipo de Condição**

Padrão

**Sim**

**7.1.1.5 Enviar para supervisor dos terceirizados**

**7.1.1.6 Receber indicação de condutor**

# **7.1.1.7 Enviar indicação para DETRAN**

# **Descrição**

Quando é multa do DSV (São Paulo), enviar via Carta Registrada através da Seção de Expedição.

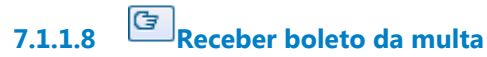

**7.1.1.9 Motorista servidor?**

**Portões**

**Não**

**Tipo de Condição**

Padrão

**Sim**

**7.1.1.10 Enviar para servidor**

**7.1.1.11 Receber cópia do pagamento**

- **7.1.1.12 Multa controlada e paga**
- **7.1.1.13 Enviar para supervisor dos terceirizados**

**7.1.1.14 Enviar para servidor**

**7.1.1.15 Gateway**

**Portões Receber indicação de condutor**

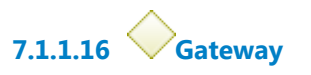

**Portões Receber cópia do pagamento**

**7.1.1.17 Seção de Transporte**

# 8 FAZER RELATÓRIO DO PLS (CNJ)

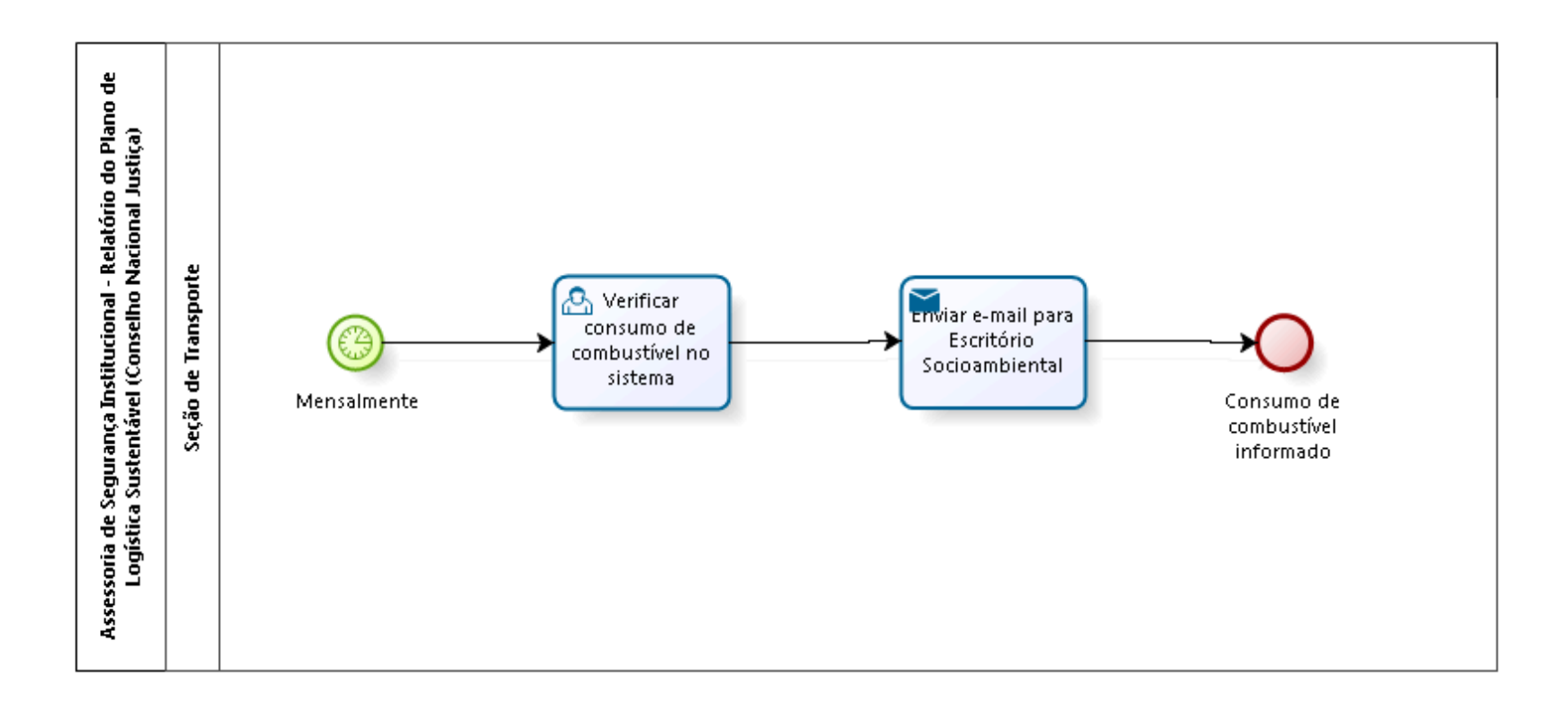

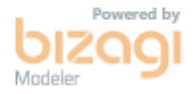

**Versão:** 1.0 **Autor:** fgsouza

# **8.1 ASSESSORIA DE SEGURANÇA INSTITUCIONAL - RELATÓRIO DO PLANO DE LOGÍSTICA SUSTENTÁVEL (CONSELHO NACIONAL JUSTIÇA)**

# **8.1.1 ELEMENTOS DO PROCESSO**

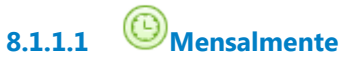

### **Data do timer**

2021-10-20T00:00:00

**8.1.1.2 Verificar consumo de combustível no sistema**

**8.1.1.3 Enviar e-mail para Escritório Socioambiental**

### **Implementação**

Serviço Web

**8.1.1.4 Consumo de combustível informado**

**8.1.1.5 Seção de Transporte**

# 9 SOLICITAR NOVA TR

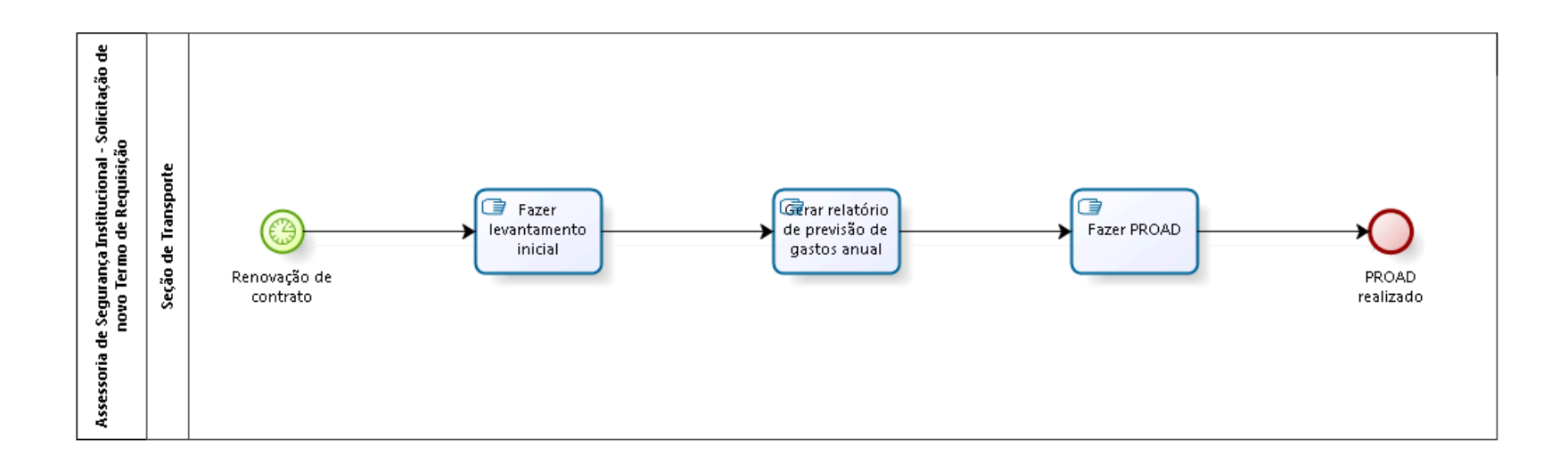

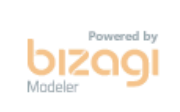

**Versão:** 1.0

**Autor:** fgsouza

# **9.1 ASSESSORIA DE SEGURANÇA INSTITUCIONAL - SOLICITAÇÃO DE NOVO TERMO DE REQUISIÇÃO**

# **9.1.1 ELEMENTOS DO PROCESSO**

**9.1.1.1 Renovação de contrato**

### **Descrição**

Contratos de:

- 1- Abastecimento;
- 2- Pedágio;
- 3- Manutenção preventiva e corretiva;
- 4- Terceirizados;
- 5- Solicitação de aquisição de veículo.

### **Data do timer**

2018-05-07T00:00:00

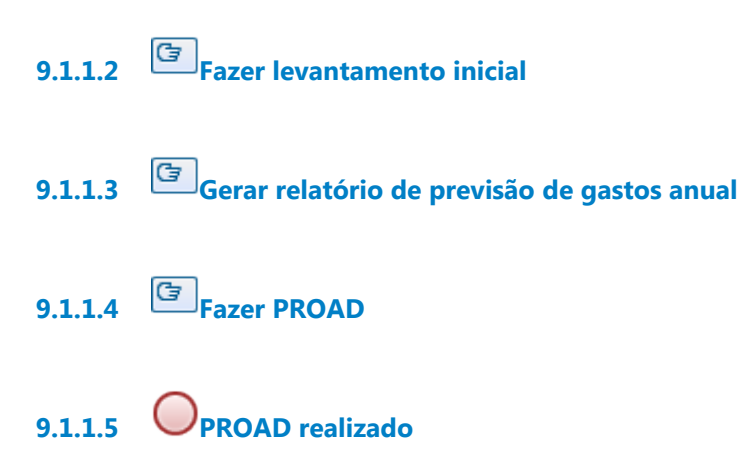

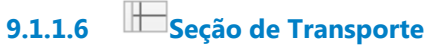

# 10 FAZER LICENCIAMENTO ANUAL DE VEÍCULOS

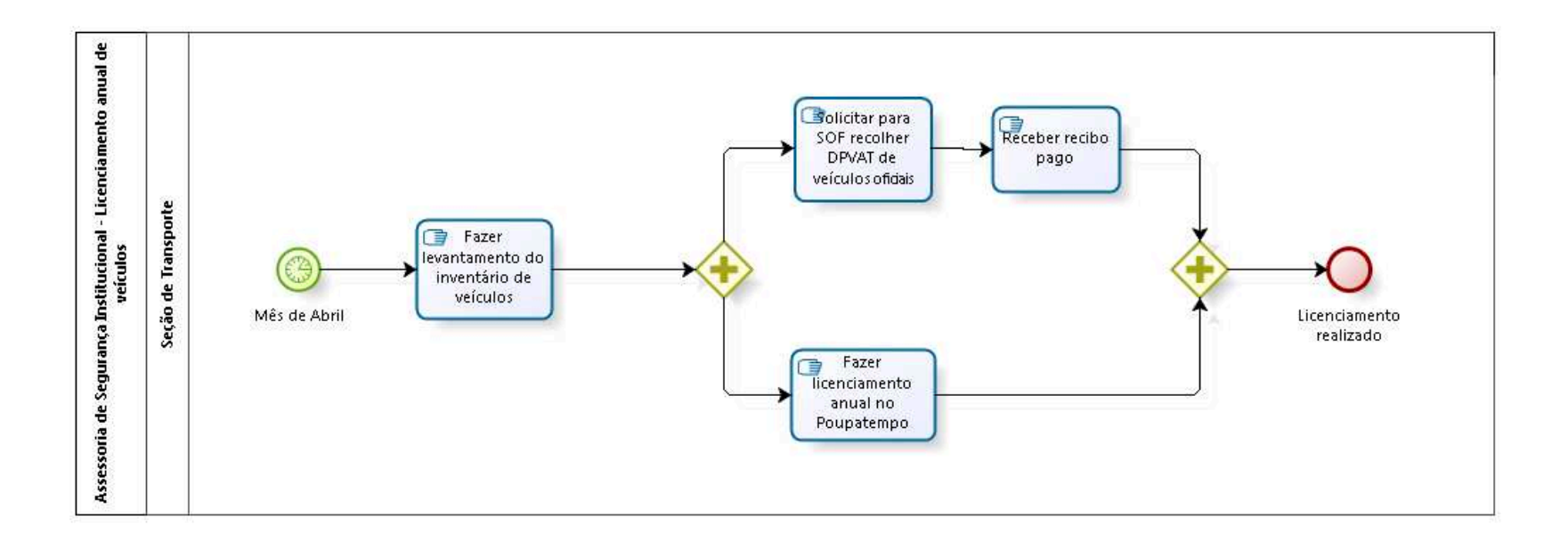

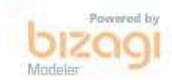

**Versão:** 1.0 **Autor:** fgsouza

# **10.1 ASSESSORIA DE SEGURANÇA INSTITUCIONAL - LICENCIAMENTO ANUAL DE VEÍCULOS**

# **10.1.1 ELEMENTOS DO PROCESSO**

**10.1.1.1 Mês de Abril**

### **Descrição**

Pagamento somente do DPVAT, não paga licenciamento.

### **Data do timer**

2018-04-20T00:00:00

**10.1.1.2 Fazer levantamento do inventário de veículos**

- **10.1.1.3 Fazer licenciamento anual no Poupatempo**
- **10.1.1.4 Licenciamento realizado**
- **10.1.1.5 Solicitar para SOF recolher DPVAT de veículos oficiais**
- **10.1.1.6 Receber recibo pago**

**10.1.1.7 Gateway**

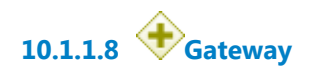

**10.1.1.9 Seção de Transporte**

# 11 SOLICITAR OU RENOVAR ISENÇÃO DE PEDÁGIOS

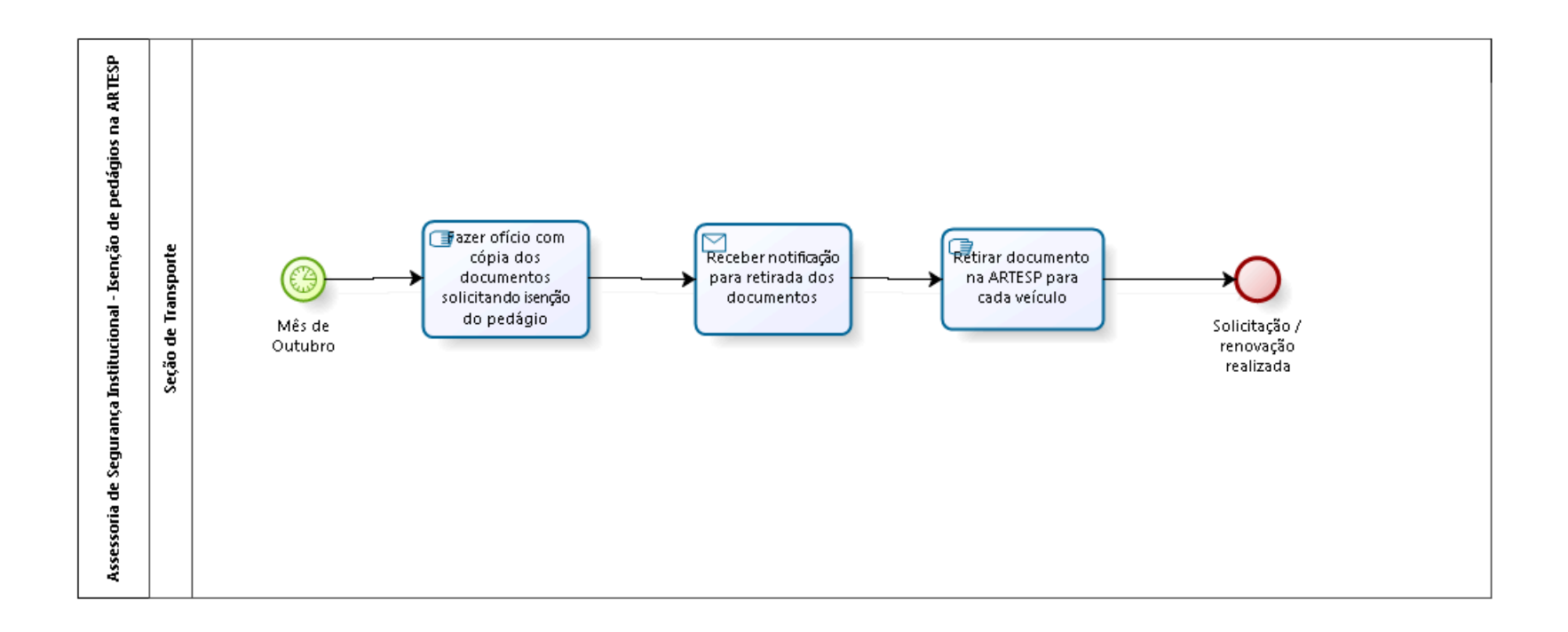

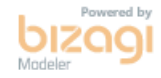

**Versão:** 1.0 **Autor:** fgsouza

# **11.1 ASSESSORIA DE SEGURANÇA INSTITUCIONAL - ISENÇÃO DE PEDÁGIOS NA ARTESP**

# **11.1.1 ELEMENTOS DO PROCESSO**

**11.1.1.1 Mês de Outubro**

### **Descrição**

Fazer solicitação de isenção de pedágio, com renovação anual.

### **Data do timer**

2021-10-20T00:00:00

**11.1.1.2 Fazer ofício com cópia dos documentos solicitando isenção do pedágio**

**11.1.1.3 Receber notificação para retirada dos documentos**

### **Implementação**

Serviço Web

**11.1.1.4 Retirar documento na ARTESP para cada veículo**

**11.1.1.5 Solicitação / renovação realizada**

**11.1.1.6 Seção de Transporte**

# 12 FISCALIZAR CONTRATOS

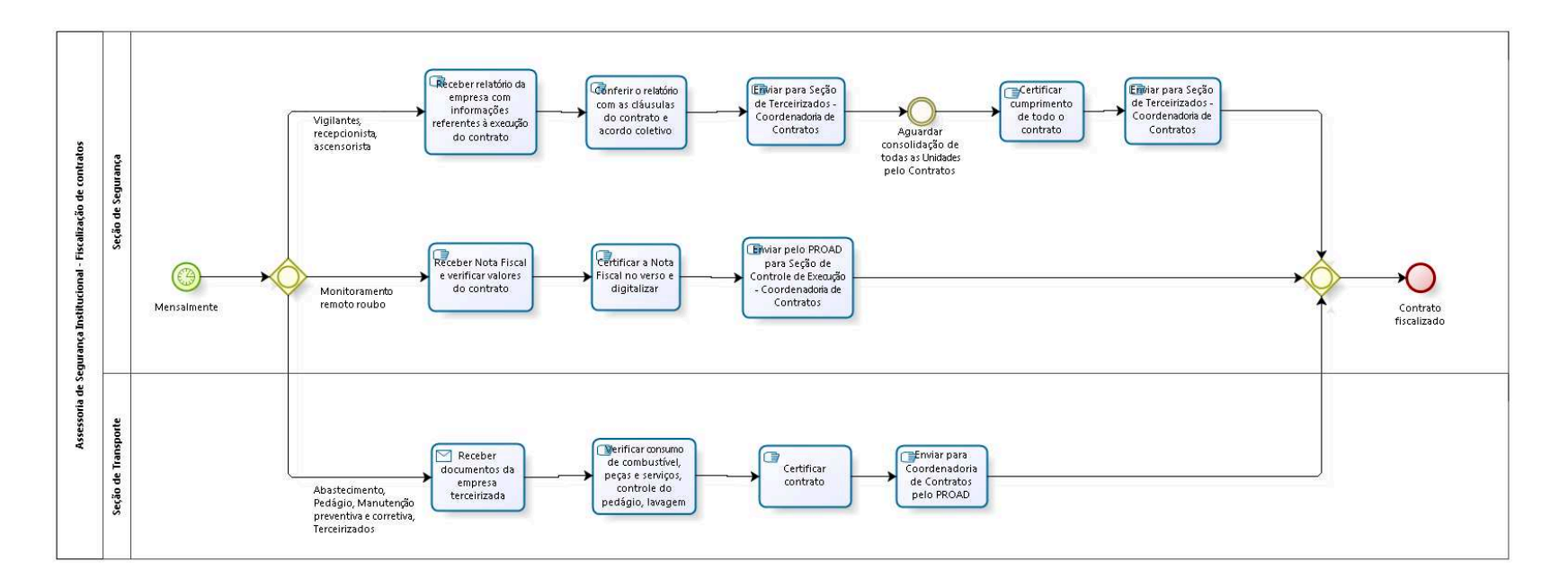

bizagi

**Versão:** 1.0

**Autor:** fgsouza

# **12.1 ASSESSORIA DE SEGURANÇA INSTITUCIONAL - FISCALIZAÇÃO DE CONTRATOS**

# **12.1.1 ELEMENTOS DO PROCESSO**

**12.1.1.1 Mensalmente**

### **Descrição**

Fiscalização de contratos de:

- 1- Vigilantes, recepcionista, ascensorista;
- 2- Monitoramento remoto contra roubo;
- 3- Abastecimento;
- 4- Pedágio;
- 5- Manutenção preventiva e corretiva;
- 6- Terceirizados.

Mais de 180 vigilantes terceirizados e 115 prédios monitorados, em toda 15ª Região.

**Data do timer** 2021-10-20T00:00:00

**12.1.1.2 Gateway**

**Portões Vigilantes, recepcionista, ascensorista Monitoramento remoto roubo Abastecimento, Pedágio, Manutenção preventiva e corretiva, Terceirizados** **12.1.1.3 Receber Nota Fiscal e verificar valores do contrato**

# **12.1.1.4 Certificar a Nota Fiscal no verso e digitalizar**

# **Descrição**

Assessor de Segurança e Transporte certifica o cumprimento do contrato.

**12.1.1.5 Enviar pelo PROAD para Seção de Controle de Execução - Coordenadoria de Contratos**

**12.1.1.6 Gateway**

**Portões Contrato fiscalizado**

**12.1.1.7 Contrato fiscalizado**

**12.1.1.8 Receber relatório da empresa com informações referentes à execução do contrato** 

# **Descrição**

Comprovantes de pagamentos de INSS, FGTS, PLR, vale alimentação, cesta básica, vale transporte e outros do contrato.

Cada Fiscal do Contrato recebe relatório da contratada e faz a conferência.

A Seção de Segurança recebe o relatório da Sede Judicial e Administrativa e Anexo Barão 945. Os fiscais de contrato das demais Unidades recebem e conferem o relatório mensal e enviam por e-mail para a Seção de Terceirizados - Coordenadoria de Contratos.

**12.1.1.9 Conferir o relatório com as cláusulas do contrato e acordo coletivo**

# **Descrição**

Verificar lista de conferência (comprovante de pagamento do salário, frequência, admissão / demissão, fardamento, férias, capacitação e outros).

**12.1.1.10 Enviar para Seção de Terceirizados - Coordenadoria de Contratos**

**12.1.1.11 Aguardar consolidação de todas as Unidades pelo Contratos**

**12.1.1.12 Certificar cumprimento de todo o contrato**

# **Descrição**

Assessor de Segurança Institucional atesta o cumprimento do contrato.

**12.1.1.13 Enviar para Seção de Terceirizados - Coordenadoria de Contratos**

**12.1.1.14 Receber documentos da empresa terceirizada**

# **Descrição**

Com frequência dos funcionários terceirizados (motoristas). Comprovantes de abastecimento, Fatura do Sem Parar. Fatura de peças e serviços.

# **Implementação**

Serviço Web

**12.1.1.15 Verificar consumo de combustível, peças e serviços, controle do pedágio, lavagem**

# **12.1.1.16 Certificar contrato**

# **Descrição**

Certificar as ocorrências e colher assinatura do Gestor do Contrato (Assessor de Segurança Institucional).

**12.1.1.17 Enviar para Coordenadoria de Contratos pelo PROAD**

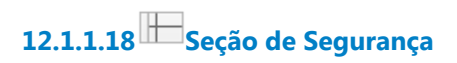

**12.1.1.19 Seção de Transporte**

# 13 CRIAR DOD

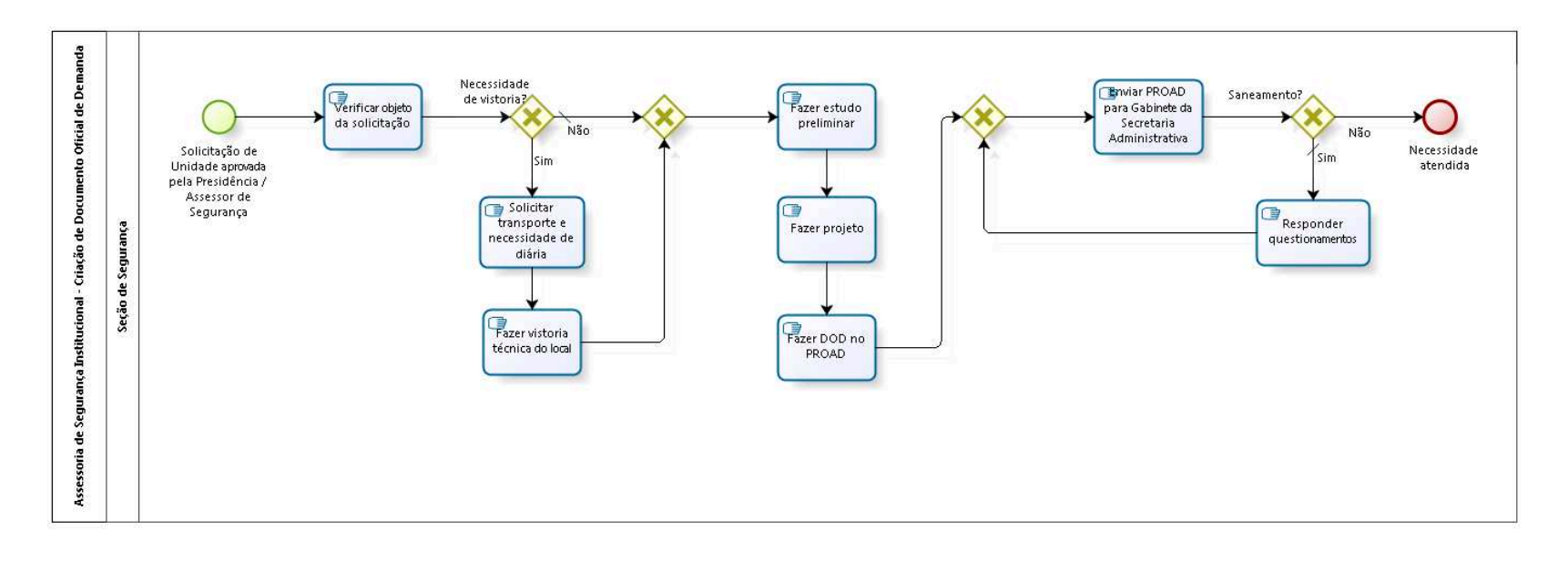

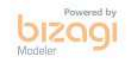

**Versão:** 1.0

### **Autor:** fgsouza

# **13.1 ASSESSORIA DE SEGURANÇA INSTITUCIONAL - CRIAÇÃO DE DOCUMENTO OFICIAL DE DEMANDA**

# **13.1.1 ELEMENTOS DO PROCESSO**

**13.1.1.1 Solicitação de Unidade aprovada pela Presidência / Assessor de Segurança**

**13.1.1.2 Verificar objeto da solicitação**

### **Descrição**

Verificar objeto e fazer triagem da solicitação (verificar previsão orçamentária).

**13.1.1.3 Necessidade de vistoria?**

**Portões**

**Sim**

**Não**

**Tipo de Condição**

Padrão

**13.1.1.4 Solicitar transporte e necessidade de diária**

**Descrição**

Transporte:

Checar viatura e preparar para traslado.

Diária:

Solicitar pelo PROAD.

# **13.1.1.5 Fazer vistoria técnica do local**

### **Descrição**

Fazer conferência de medidas de área e do projeto. Verificar legislação.

**13.1.1.6 Gateway**

**Portões Fazer estudo preliminar**

# **13.1.1.7 Fazer estudo preliminar**

### **Descrição**

Fazer estudo dos equipamentos existentes no mercado versus a necessidade e capacidade da Unidade. Verificar se é possível fazer atualização. Verificar a viabilidade de compra ou locação e comodato. Definir compra ou locação.

# **13.1.1.8 Fazer projeto**

### **Descrição**

Selecionado os equipamentos compatíveis, comparar a capacidade técnica com a adequada necessidade da Unidade (economicidade).

# **13.1.1.9 Fazer DOD no PROAD**

# **Descrição**

No próprio PROAD tem os modelos de DOD (Documento de Oficialização de Demanda).

**13.1.1.10 Gateway**

**Portões Enviar PROAD para Gabinete da Secretaria Administrativa** **13.1.1.11 Enviar PROAD para Gabinete da Secretaria Administrativa**

**13.1.1.12 Saneamento?**

**Portões**

**Sim**

**Tipo de Condição** Padrão

**Não**

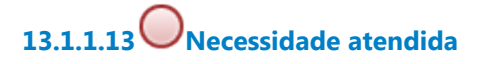

**13.1.1.14 Responder questionamentos**

# **Descrição**

Sanear dúvidas quanto à compra e licitação (da Coordenadoria de Compras e de Licitações e questionamentos de empresas fornecedoras).

**13.1.1.15 Seção de Segurança**